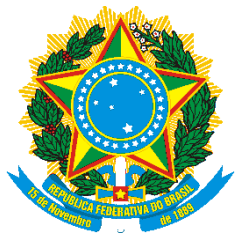

# UNIVERSIDADE FEDERAL DE ITAJUBÁ

### Programa de Pós-graduação em Engenharia Elétrica

Rogério Regis da Silva

Análise Paramétrica do Cálculo de Campos Elétricos em Subestações pelo Método de Simulação de Cargas

Itajubá – MG, Junho de 2013

## UNIVERSIDADE FEDERAL DE ITAJUBÁ PROGRAMA DE PÓS-GRADUAÇÃO EM ENGENHARIA ELÉTRICA

Rogério Regis da Silva

Análise Paramétrica do Cálculo de Campos Elétricos em Subestações pelo Método de Simulação de Cargas

> Dissertação submetida ao Programa de Pós-Graduação em Engenharia Elétrica como parte dos requisitos para obtenção do título de Mestre em Ciências em Engenharia Elétrica

Área de Concentração: Sistemas Elétricos de Potência

Orientador: Prof. Dr. Manuel Luís Barreira Martinez

Itajubá – MG, Junho de 2013

Ficha catalográfica elaborada pela Biblioteca Mauá Bibliotecária Jacqueline Rodrigues de Oliveira Balducci- CRB\_6/1698

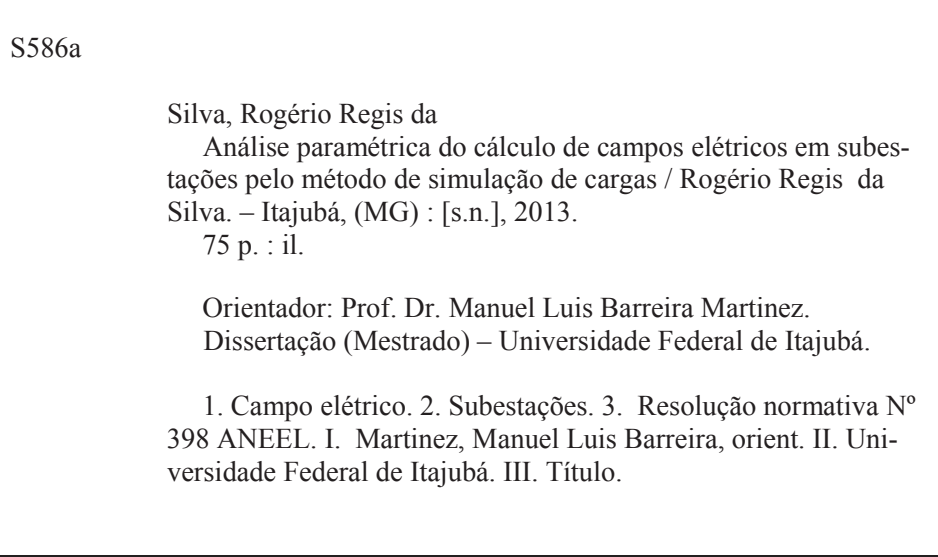

### UNIVERSIDADE FEDERAL DE ITAJUBÁ PROGRAMA DE PÓS-GRADUAÇÃO EM ENGENHARIA ELÉTRICA

Rogério Regis da Silva

Análise Paramétrica do Cálculo de Campos Elétricos em Subestações pelo Método de Simulação de Cargas

> Dissertação aprovada por banca examinadora em 26 de Junho de 2013, conferindo ao autor o título de Mestre em Ciências em Engenharia Elétrica.

Banca Examinadora: Prof. Dr. Credson de Salles Prof. Dr. Estácio Tavares Wanderley Neto Prof. Dr. Manuel Luis Barreira Martinez (Orientador)

Itajubá – MG, Junho de 2013

*A todos aqueles que de certa forma contribuíram para a realização deste trabalho. Em especial a minha esposa Fernanda pela paciência e compreensão durante as horas de desenvolvimento deste trabalho e aos meus familiares e amigos pelo constante incentivo.*

# Agradecimentos

Aos companheiros da TSE – Tecnologia em Sistemas Elétricos, em especial ao professor e engenheiro Ademir Carnevalli Guimarães por ter plantado a semente inicial deste trabalho e à Engenheira Livia Maria Alburguetti pelo auxílio na concepção e desenvolvimento deste trabalho, contribuindo de maneira valiosa com idéias e comentários. Ao professor Dr. Manuel Luis Barreira Martinez pela orientação e revisão deste trabalho.

## Resumo

A publicação da Resolução Normativa ANEEL Nº 398 de 23 de março de 2010 gerou uma grande demanda de serviço de cálculo de campos elétricos e magnéticos em subestações e linhas de transmissão, o que, por sua vez, expôs o número reduzido de engenheiros qualificados e com experiência para realização desta tarefa no Brasil.

Este trabalho apresenta uma análise da influência do nível de representação das subestações no resultado final dos cálculos realizados através do programa CEMIEE, tendo em vista o atendimento à resolução normativa ANEEL.

São apresentadas as principais limitações do modelo tradicionalmente empregado para a simulação do campo elétrico em subestações, além da validação do software CEMIEE.

*Palavras-chave: campo elétrico, subestações, resolução normativa Nº398 ANEEL.*

# **Abstract**

The Normative Resolution ANEEL Nº 398 of march, 23 2010 has created a great demand in computing electric and magnetic fields in power system transmission lines and substations, which, in turn, has exposed a lack of qualified engineers in this field in Brazil.

The aim of this work is to present an analysis of the influence of the level of representation of substations details in the final results of the electric field computations carried out with CEMIEE software, focusing on attending the ANEEL Normative Resolution.

Also are presented the main limitations of the most traditional models applied to compute electric field in substations, besides a validation of the CEMIEE software.

*Keywords: electric field, substations, normative resolution Nº398 ANEEL.*

# Lista de Figuras

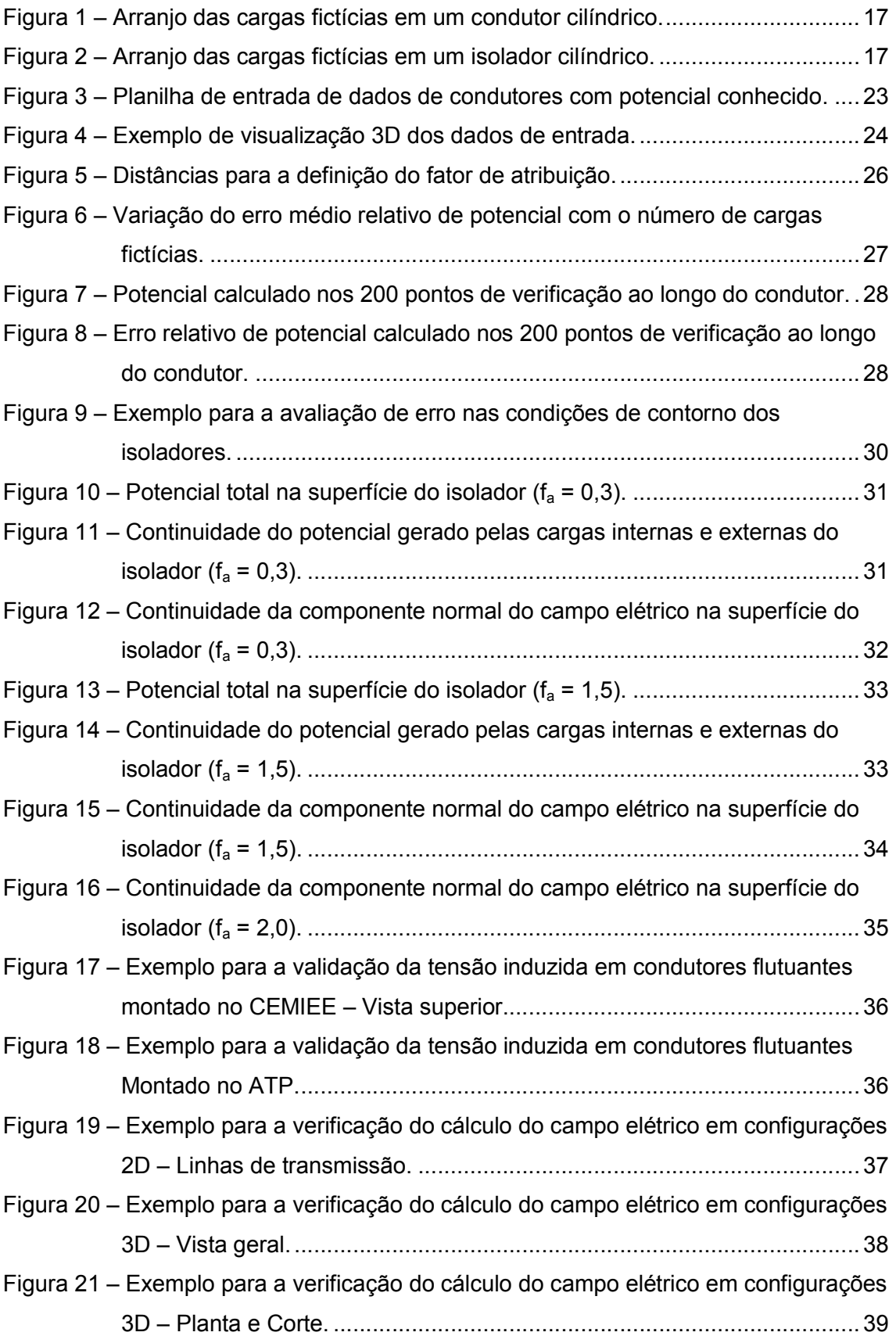

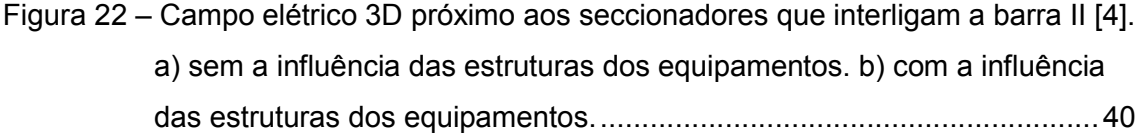

- Figura 23 Curvas de contorno do campo elétrico próximo aos seccionadores que interligam a barra II [4]. a) sem a influência das estruturas dos equipamentos. b) com a influência das estruturas dos equipamentos. ..... 40
- Figura 24 Campo elétrico 3D próximo aos seccionadores que interligam a barra II calculado pelo CEMIEE. a) sem a influência das estruturas dos equipamentos. b) com a influência das estruturas dos equipamentos. ..... 41
- Figura 25 Curvas de contorno do campo elétrico próximo aos seccionadores que interligam a barra II calculadas através do CEMIEE. a) sem a influência das estruturas dos equipamentos. b) com a influência das estruturas dos equipamentos........................................................................................... 41
- Figura 26 Intensidade do campo elétrico para a simulação com 12 segmentos de carga por condutor em kV/m – Superfície.................................................46
- Figura 27 Intensidade do campo elétrico para a simulação com 12 segmentos de carga por condutor em kV/m– Curvas de nível. ........................................ 46
- Figura 28 Diferença percentual entre as simulações com 12 e 6 segmentos de carga por condutor, evidenciando o ponto de maior campo elétrico. .................. 47
- Figura 29 Diferença percentual entre as simulações com 12 e 4 segmentos de carga por condutor, evidenciando o ponto de maior campo elétrico. .................. 48

Figura 30 – Diferença percentual entre as simulações com 12 e 2 segmentos de carga por condutor, evidenciando o ponto de maior campo elétrico. .................. 49

Figura 31 – Intensidade do campo elétrico para espaçamento de 2 m entre pontos de cálculo em kV/m – Superfície. .................................................................. 51

- Figura 32 Intensidade do campo elétrico para espaçamento de 2 m entre pontos de cálculo em kV/m – Curvas de Nível. .........................................................51
- Figura 33 Intensidade do campo elétrico para espaçamento de 1 m entre pontos de cálculo em kV/m – Superfície. .................................................................. 52
- Figura 34 Intensidade do campo elétrico para espaçamento de 1 m entre pontos de cálculo em kV/m – Curvas de Nível. .........................................................53
- Figura 35 Intensidade do campo elétrico para espaçamento de 0,5 m entre pontos de cálculo em kV/m – Superfície. .................................................................. 53
- Figura 36 Intensidade do campo elétrico para espaçamento de 0,5 m entre pontos de cálculo em kV/m – Curvas de Nível. .........................................................54 Figura 37 – Modelo 3D da subestação. ...................................................................... 57
- Figura 38 Planta da subestação............................................................................... 57

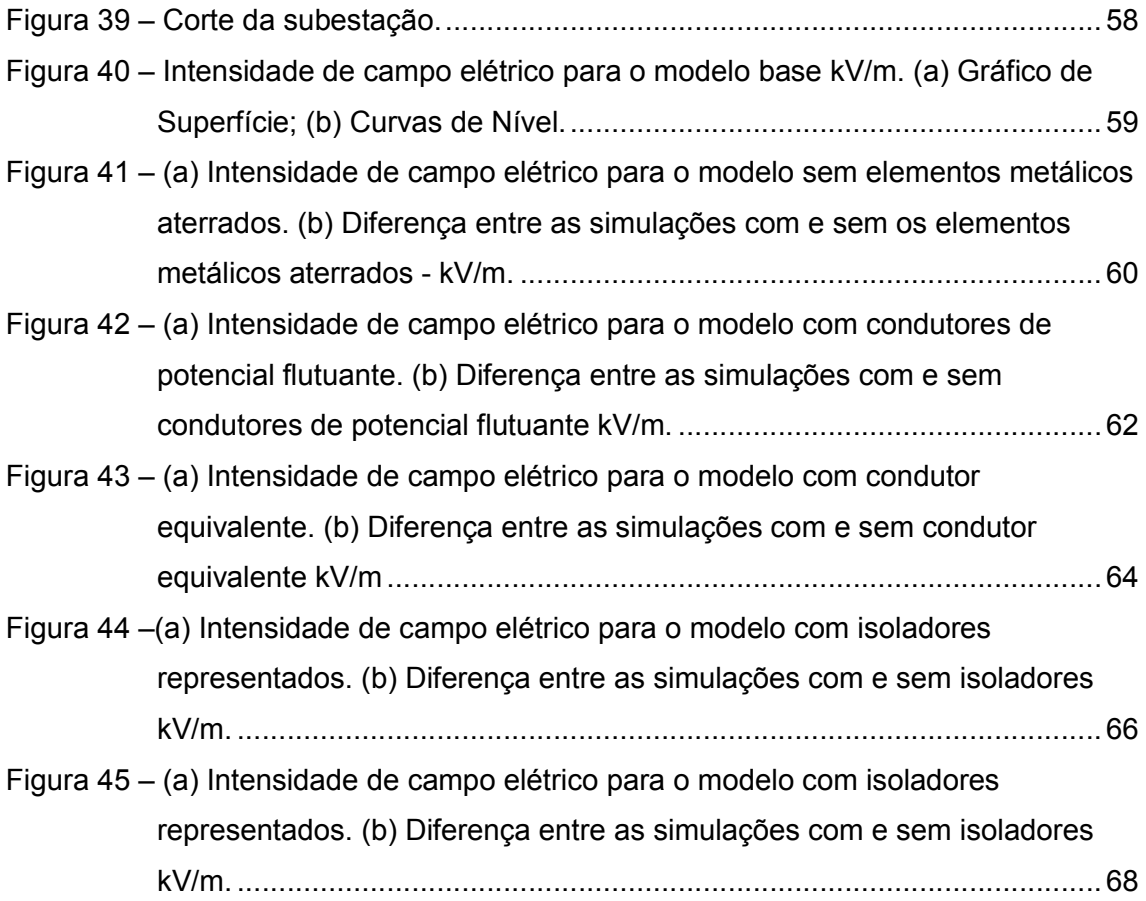

# Sumário

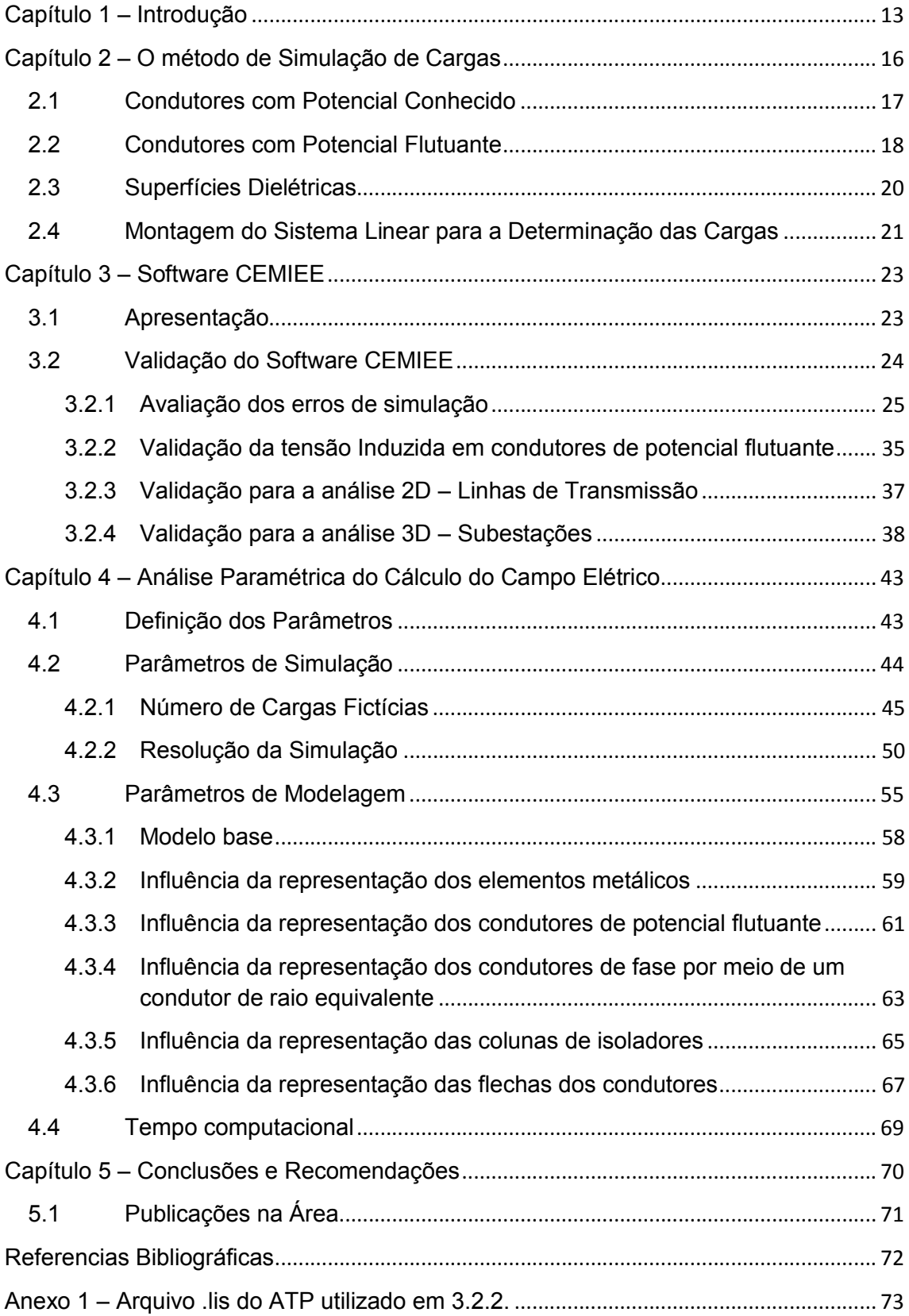

### Capítulo 1 – Introdução

O problema da determinação do campo elétrico gerado por equipamentos e instalações do Sistema Elétrico de Potência (SEP) não é recente. As técnicas computacionais para tal propósito ganharam força a partir da década de 70, com o advento dos computadores digitais. No entanto, naquela época o campo elétrico gerado por instalações de energia elétrica não recebia a mesma atenção que nos dias atuais.

A crescente preocupação na determinação dos campos elétricos gerados por tais sistemas se deve ao fato da existência de possíveis efeitos à saúde humana devido à exposição a estes campos. Neste contexto a Comissão Internacional de Proteção contra Radiações Não Ionizantes (International Commission on Non-Ionizing Radiation Protection – ICNIRP) publicou um guia contendo os limites de exposição humana a campos elétricos e magnéticos [1], o qual é constantemente atualizado seguindo o desenvolvimento nas pesquisas nesta área.

Em 23 de março de 2010, a Agência Nacional de Energia Elétrica (ANEEL) baseada em [1], publicou a resolução normativa Nº 398 [2], a qual dispõe sobre a exposição humana aos campos elétricos e magnéticos gerados pelas instalações do SEP, obrigando todos os agentes do sistema elétrico a verificarem a conformidade de suas instalações com a referida resolução.Os limites estabelecidos em [2], são apresentados na Tabela 1.

Tabela 1 – Níveis de referência para campos elétricos e magnéticos variantes no tempo para a frequência de 60 Hz [2].

|                       | Campo Elétrico kV/m | Campo Magnético [µT] |
|-----------------------|---------------------|----------------------|
| Público em Geral      |                     | 83,33                |
| População Ocupacional | 8.33                | 416,67               |

Face à grande demanda pela determinação do campo elétrico em instalações do SEP, gerada pela publicação de [2], a escassez de ferramentas de simulação específicas e a falta de preparo dos profissionais do setor com relação à determinação do campo elétrico, este trabalho pretende apresentar um estudo paramétrico dos aspectos que influenciam o cálculo do campo elétrico para a obtenção de um resultado satisfatório, tendo em vista a determinação dos máximos valores de campo elétrico gerado pelas instalações do SEP, que devem ficar abaixo dos limites impostos por [2].

Para a geração dos resultados foi desenvolvido o software CEMIEE (Campos Elétricos e Magnéticos em Instalações de Energia Elétrica) que permite a determinação dos campos elétricos no interior de instalações do SEP, basicamente subestações isoladas a ar e linhas de transmissão, instalações estas que possuem facilidades de modelagem e discretização.

Existem diversas técnicas normalmente aplicadas a simulação do campo elétrico em instalações de alta tensão. Dentro da pesquisa realizada foram encontrados os seguintes métodos [3]:

- Método de simulação de cargas (MSC);
- Método dos elementos finitos (MEF);
- Método dos elementos de contorno (MEC);
- Método das diferenças finitas (MDF);
- Método de Monte Carlo (MMC);

Para o propósito deste trabalho, simulação tridimensional do campo elétrico em instalações do SEP, dois métodos se destacam: o MSC e o MEF.

O MEF permite uma maior flexibilidade de aplicação em termos de geometrias e de tratamento de diferentes materiais dielétricos, pois toda a área de simulação é discretizada em pequenos elementos de uma determinada geometria representando o material a ser simulado. Sendo assim, o MEF é aplicado principalmente no desenvolvimento de equipamentos mais complexos. No entanto, devido ao tipo de modelagem, este método se torna de difícil aplicação nos casos em que a área de simulação possui uma extensão muito grande, que é o caso de uma subestação de energia elétrica de grande porte, devido ao alto tempo e recurso computacional requerido.

O MSC se baseia em uma solução particular das equações de Laplace e Poisson, que consiste em substituir a distribuição de cargas da superfície de um eletrodo por um elemento fictício de cargas situado fora da área de simulação do campo elétrico. Estes elementos de carga podem ser de variadas formas, sendo que os mais comuns são pontos, segmentos de reta infinitos, finitos com densidade de cargas constante e variável, anéis com densidade de carga constante e variável de carga. A maioria dos equipamentos de alta tensão e condutores pode ser simulada através destes elementos de carga. Devido ao menor esforço computacional, se comparado ao MEF, o MSC apresenta grandes vantagens para a simulação do campo elétrico em sistemas de alta tensão. Vale ressaltar que em termos de precisão o MEF e o MSC se equivalem para o propósito em questão [3].

Devido às vantagens apresentadas pelo MSC para a aplicação pretendida, este foi escolhido para o desenvolvimento do software de simulação de campos elétricos utilizado neste trabalho.

No Capítulo 2 é apresentada a base teórica do MSC de maneira detalhada incluindo a consideração de condutores de potencial conhecido, condutores de potencial flutuante e isoladores.

No Capítulo 3 é apresentada a validação do software desenvolvido por meio da comparação dos resultados obtidos com trabalhos publicados e reconhecidos internacionalmente [6]. Também são feitas análises de alguns parâmetros de simulação e critérios de precisão práticos e teóricos.

No Capítulo 4 é apresentada a análise paramétrica dos aspectos que influenciam o cálculo do campo elétrico em subestações de energia elétrica. Cada um dos parâmetros de modelagem é analisado quanto à facilidade de representação, impacto no resultado final e custo computacional.

No Capítulo 5 são apresentadas as conclusões e recomendações do trabalho.

# Capítulo 2 – O método de Simulação de Cargas

O Método de Simulação de Cargas (MSC) consiste em substituir a distribuição superficial de cargas de um eletrodo por um conjunto de cargas fictícias discretas situadas fora da área de simulação do campo ou potencial elétrico (neste caso, localizadas dentro do condutor), como mostrado na Figura 1. No MSC o potencial gerado pelas cargas fictícias é tomado como uma solução particular das equações de Laplace e Poisson. As magnitudes das cargas não são conhecidas a priori e devem ser determinadas de forma que o potencial gerado pela interação destas cargas nos pontos de contorno satisfaça as condições de contorno. Como os potenciais gerados pelas cargas satisfazem a equação de Laplace ou Poisson dentro do espaço considerado, a solução é única dentro deste espaço.

Devido à sua natureza discreta o MSC requer a seleção e arranjo de um grande número de cargas para atingir uma precisão satisfatória, sendo necessária a utilização de técnicas computacionais.

Dentro de uma subestação existem basicamente três tipos diferentes de elementos que exercem influência no campo elétrico:

- Condutores de potencial conhecido energizados ou aterrados;
- Condutores com potencial flutuante sem conexão com as fases ou a terra;
- Dielétricos (isoladores de pedestal, buchas, equipamentos, etc.).

Nos itens de 2.1 a 2.3 são apresentadas as condições de contorno para a modelagem de cada uma das três situações. No item 2.4 é montado o sistema linear para a solução das cargas fictícias [5].

Vale ressaltar que os condutores são modelados como cilindros, de raio igual ao raio do condutor, orientados em qualquer posição no espaço, Figura 1. As curvas devem ser discretizadas em segmentos de reta. Os isoladores são modelados como cilindros na vertical de raio constante, sem representação das saias, Figura 2.

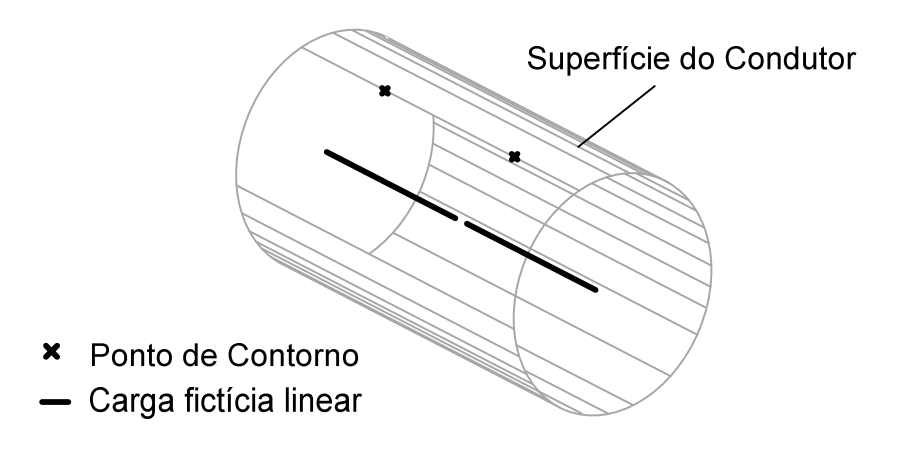

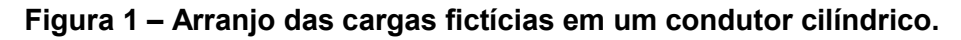

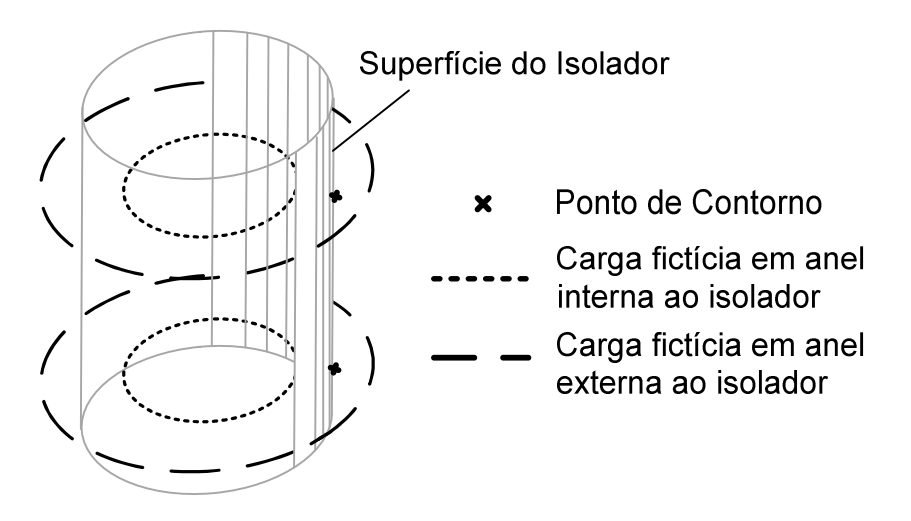

Figura 2 – Arranjo das cargas fictícias em um isolador cilíndrico.

#### 2.1 Condutores com Potencial Conhecido

Para a simulação do campo elétrico gerado por condutores com o potencial conhecido  $U_c$ , a carga superficial destes é substituída por  $n_c$  segmentos de

carga colocados em seu centro. Para a determinação da magnitude das cargas,  $n_{CPc}$  pontos de contorno na superfície deste condutor são escolhidos, sendo  $n_c$  =  $n_{CPC}$ . Assim, o potencial em cada ponto de contorno i<sub>c</sub>, U<sub>ic</sub> é dado pela superposição das influencias de cada um das cargas fictícias Q<sub>cic</sub> neste ponto e deve ser igual ao potencial do condutor  $U_c$ :

$$
\sum_{i_c=1}^{n_c} P_{c_{i_c j_c}} Q_{c_{j_c}} = U_{i_c} \qquad U_c = U_{i_c} \quad i_c = 1, 2, ..., n_c \tag{1}
$$

Os coeficientes  $P_{\text{Cicic}}$  são dependentes do tipo de carga e da posição relativa entre o ponto de contorno e o ponto onde a carga fictícia esta alocada. A determinação dos coeficientes de potencial para um segmento de carga finito é apresentada em [6].

Assumindo que a tensão no condutor é periódica, à frequência industrial, o sistema de equações dado por (1) pode ser desenvolvido de forma fasorial.

Escrevendo na forma matricial tem-se:

$$
[P_c] \cdot [Q_c] = [U_c], \text{ com a solução } [Q_c] = [P_c]^{-1} \cdot [U_c]
$$
 (2)

Sendo:

 $[P_c]$  – Matriz dos coeficientes de potencial com dimensão n<sub>c</sub> x n<sub>c</sub>;

 $[Q_c]$  – Vetor de cargas fictícias com dimensão n<sub>c</sub>;

 $[U_c]$  – Vetor de tensões dos pontos de contorno com dimensão n<sub>c</sub>;

#### 2.2 Condutores com Potencial Flutuante

Consiste no caso especial de condutores que estejam desconectados do sistema e não aterrados, ou seja, com seu potencial desconhecido (flutuante). Da mesma forma que os condutores de potencial conhecido, o somatório das influências de todos os segmentos de cargas fictícias internas aos condutores flutuantes em um ponto de contorno if resulta no potencial  $U_{\text{if}}$ , que deve ser igual ao potencial induzido no condutor  $U_f$ .

$$
\sum_{j_c=1}^{n_c} P_{cf_{i_fj_c}} Q_{c_{j_c}} + \sum_{j_f=1}^{n_f} P_{ff_{i_fj_f}} Q_{f_{j_f}} = U_{i_f} = U_f \quad i_f = 1, 2, ..., n_f
$$
 (3)

Sendo:

P<sub>cf</sub> – Coeficiente de potencial que relaciona o potencial no ponto de contorno do condutor de potencial flutuante, i $_f$ , causado pela carga fictícia,  $Q_{fic}$ , interna ao condutor com potencial conhecido;

 $P_{\text{ff}}$  – Coeficiente de potencial que relaciona o potencial no ponto de contorno do condutor de potencial flutuante,  $i_f$ , causado por uma carga fictícia,  $Q_{\text{fit}}$ , interna ao próprio condutor;

 $U_f$  – tensão do condutor de potencial flutuante;

Como o potencial do condutor, Uf, não é conhecido, é necessária uma condição de contorno extra para a construção do sistema linear. Tal condição fixa que o total de cargas induzidas na superfície destes condutores deve somar zero. Assim, na aplicação do método de simulação de cargas aos condutores de potencial flutuante  $U_f$  o somatório das cargas fictícias  $Q_{\text{fif}}$  internas a cada um dos condutores deve ser zero.

$$
\sum_{j_{f=1}}^{n_f} Q_{f_{j_f}} = 0, \quad n_f > 1 \tag{4}
$$

O número de segmentos de cargas fictícias  $n_f$  deve ser de pelo menos dois, de forma a ser representado o efeito da separação de cargas.

As cargas fictícias internas aos condutores de potencial flutuante também influenciam no potencial dos condutores de potencial conhecido. Para contabilizar esta influencia tem-se:

$$
\sum_{j_c=1}^{n_c} P_{cc_{i_c j_c}} Q_{c_{j_c}} + \sum_{j_f=1}^{n_f} P_{fc_{i_c j_f}} Q_{f_{j_f}} = U_{i_c} = U_c \qquad i_c = 1, 2, ..., n_c \tag{5}
$$

Sendo:

 $P_{\text{fc}}$  – Coeficiente de potencial que relaciona o potencial no ponto de contorno do condutor de potencial conhecido, i $_{c}$ , causado pela carga fictícia,  $Q_{\text{fif}}$ , interna ao condutor com potencial flutuante;

 $P_{cc}$  – Coeficiente de potencial que relaciona o potencial no ponto de contorno do condutor de potencial conhecido,  $i_c$ , causado por uma carga fictícia,  $Q_{\text{circ}}$ , interna ao próprio condutor;

Uc – tensão do condutor de potencial conhecido;

#### 2.3 Superfícies Dielétricas

Devido à polarização de dielétricos submetidos a um campo elétrico, surge uma quantidade de cargas distribuídas na superfície dos meios dielétricos isoladores [7]. Assim, da mesma forma que para os condutores, estas cargas superficiais são substituídas por cargas fictícias discretas, porém, com duas importantes diferenças:

- 1. Em geral a superfície dos dielétricos não correspondem a uma superfície equipotencial;
- 2. Deve ser possível calcular o campo elétrico em ambos os lados da superfície do isolador. Isto é necessário para a formação do sistema de equações;

Os isoladores são considerados sempre como cilindros verticais, conforme Figura 2. Desta forma um isolador é simulado por meio de anéis de cargas dispostos simetricamente em ambos os lados da superfície do dielétrico (interface ar - isolador).

Nos pontos de contorno,  $i_d$ , da superfície de um dielétrico o potencial gerado por todas as cargas fictícias do sistema deve ser igual em ambos os lados da superfície do dielétrico. No entanto, como o potencial gerado pelos condutores do sistema é o mesmo se visto de ambos os lados do dielétrico, sua influência é cancelada nos pontos de contorno da superfície dos isoladores. Deste fato resulta que o potencial gerado pelos anéis de cargas externos à superfície no ponto de contorno deve ser igual ao potencial gerado pelos anéis de cargas internos a superfície neste ponto. Assim:

$$
\sum_{j_a=1}^{n_a} P_{a_{i_d j_a}} Q_{a_{j_a}} = \sum_{j_d=1}^{n_d} P_{d_{i_d j_d}} Q_{d_{j_d}}, \ i_d = 1, 2, ..., n_{CPd} = n_a = n_d \tag{6}
$$

P<sub>aij</sub>, P<sub>dij</sub> são os coeficientes que relacionam o potencial nos pontos de contorno na superfície do dielétrico com as cargas fictícias alocadas no ar e no dielétrico respectivamente.

 $Q_{\text{dia}}$ ,  $Q_{\text{dia}}$  são as cargas fictícias dos anéis de carga do lado do ar e do dielétrico, respectivamente.

Ressalta-se que os anéis de carga alocados do lado do ar, em subestações e linhas, são válidos para o cálculo do potencial e do campo elétrico na região interna ao dielétrico, e os anéis de carga alocados internamente ao dielétrico são válidos para o cálculo do potencial e do campo elétrico no ar. Isto se deve ao fato de que as cargas fictícias devem estar fora da área de simulação.

Outra condição que deve ser satisfeita determina que a componente normal do campo elétrico na superfície do dielétrico do lado do ar deve ser  $\varepsilon_{\rm dr}$  vezes maior que a componente normal do campo elétrico, neste mesmo ponto, do lado do dielétrico. Assim:

$$
E_{a}^{n} = \varepsilon_{dr} E_{d}^{n} \text{ou},
$$
\n
$$
\sum_{j_{d}=1}^{n_{d}} F_{d_{i_{d}j_{d}}}^{n} Q_{d_{j_{d}}} + \sum_{j_{c}=1}^{n_{c}} F_{c_{i_{d}j_{c}}}^{n} Q_{c_{j_{c}}} = \varepsilon_{dr} \left( \sum_{j_{a}=1}^{n_{a}} F_{a_{i_{d}j_{a}}}^{n} Q_{a_{j_{a}}} + \sum_{j_{c}=1}^{n_{c}} F_{c_{i_{d}j_{c}}}^{n} Q_{c_{j_{c}}} \right)
$$
\n(7)

 $E_{an}$ ,  $E_{dn}$  – Componente normal do campo elétrico do lado do ar e do dielétrico respectivamente;

 $F_{an}$ ,  $F_{dn}$ ,  $F_{cn}$  – coeficiente que relaciona a carga no ar, no dielétrico e no condutor, respectivamente, com a componente normal do campo elétrico no ponto de contorno da superfície do dielétrico;

 $\varepsilon_{dr}$  – Permissividade relativa do dielétrico.

#### 2.4 Montagem do Sistema Linear para a Determinação das Cargas

Utilizando-se as condições de contorno apresentadas nos itens 2.1 a 2.3 podese formular o sistema linear mostrado na Equação 8 para a determinação das cargas desconhecidas:

$$
\begin{bmatrix}\nP_{cc} & P_{fc} & 0 & P_{dc} & 0 \\
P_{cf} & P_{ff} & 0 & P_{df} & -I_f^T \\
0 & 0 & P_a & -P_d & 0 \\
(\epsilon_{dr} - 1)F_c^n & (\epsilon_{dr} - 1)F_f^n & \epsilon_{dr}F_a^n & -F_d^n & 0 \\
0 & I_f & 0 & 0 & 0\n\end{bmatrix}\n\cdot\n\begin{bmatrix}\nQ_c \\
Q_f \\
Q_a \\
Q_d \\
V_f\n\end{bmatrix} =\n\begin{bmatrix}\nU_c \\
0 \\
0 \\
0 \\
0\n\end{bmatrix}
$$
\n(8)

Pcc, Pfc, Pcf e Pff – Sub-matriz dos coeficientes de potencial dos condutores de potencial conhecido e flutuante;

Pdc, Pdf, Pa, Pd – Sub-matrizes dos coeficientes de potencial dos isoladores;

Fcn, Ffn, Fan e Fdn – Sub-matrizes da componente normal do campo elétrico nos pontos de contorno dos isoladores;

Da solução deste sistema linear determinam-se as cargas fictícias a partir das quais o campo elétrico pode ser calculado em qualquer ponto do ar. Para o cálculo do campo elétrico pode ser utilizada uma técnica numérica ou uma técnica algébrica. Para as geometrias de cargas fictícias consideradas existem soluções algébricas disponíveis, o que acelera o processo de cálculo, como mostrado em [7] e [6].

## Capítulo 3 – Software CEMIEE

#### 3.1 Apresentação

O Software CEMIEE (Cálculo de Campos Elétricos e Magnéticos em Instalações de Energia Elétrica) foi desenvolvido para o cálculo de campos elétricos e magnéticos em instalações do SEP, tais como linhas de transmissão e subestações isoladas a ar. Os equipamentos são modelados como descrito no Capítulo 2. Apesar da capacidade de cálculo do campo magnético apresentada por este software, neste trabalho apenas simulações com campos elétricos são analisadas.

O Software foi desenvolvido em plataforma MATLAB® com entrada de dados realizada por meio de planilhas Excel, como mostrado na Figura 3. Além de alguns dados de configuração da simulação e área de plotagem a planilha permite a entrada das coordenadas iniciais e finais de cada condutor. Para cada condutor também são necessárias as informações do raio e da tensão para o cálculo do campo elétrico.

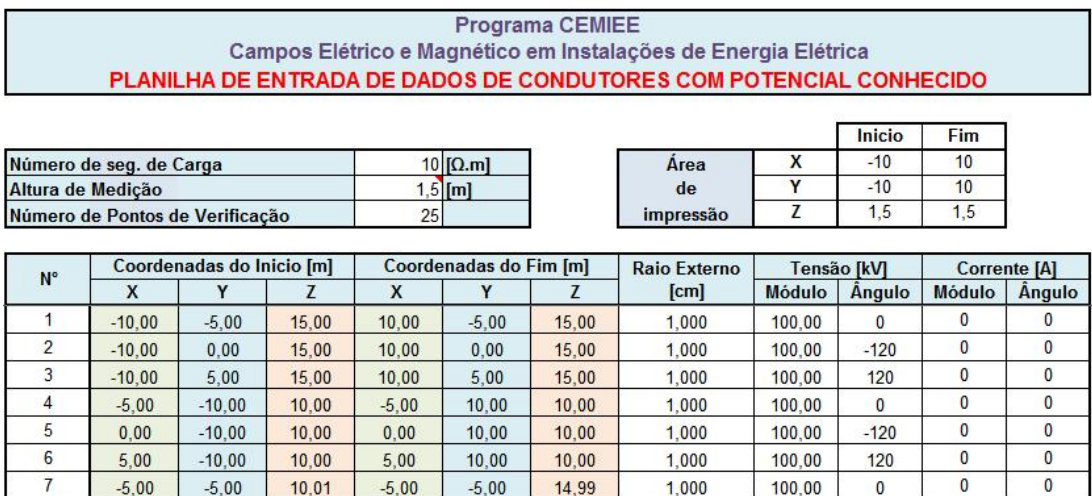

Figura 3 – Planilha de entrada de dados de condutores com potencial conhecido.

14.99

14.99

1.000

1,000

 $0.00$ 

 $5,00$ 

100,00

 $100.00$ 

 $-120$ 

120

 $\overline{0}$ 

 $\Omega$ 

 $\overline{0}$ 

 $\Omega$ 

 $0,00$ 

 $5.00$ 

8

 $0.00$ 

 $5.00$ 

 $10,01$ 

 $10.01$ 

 $0,00$ 

 $5.00$ 

A entrada de dados dos condutores da maneira apresentada não é muito amigável, uma vez que não permite a visualização dos condutores no espaço tridimensional. Para sanar esta dificuldade foi desenvolvida uma rotina que permite a visualização dos condutores em um gráfico tridimensional, como mostrado na Figura 4. Dessa maneira a conferência dos dados se torna mais fácil e rápida.

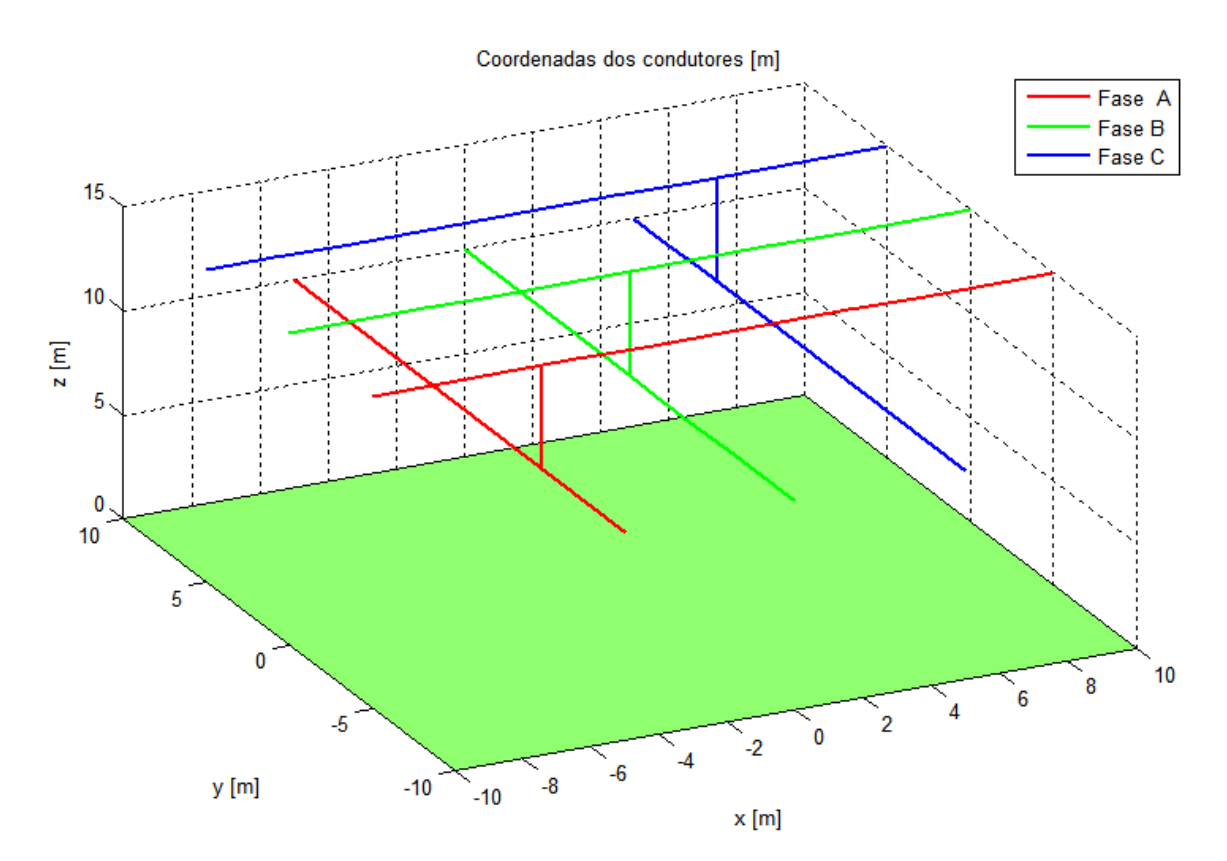

Figura 4 – Exemplo de visualização 3D dos dados de entrada.

#### 3.2 Validação do Software CEMIEE

Devido à natureza discreta do método de simulação de cargas, deve ser realizada uma verificação para constatar se as condições de contorno são satisfeitas [7]. No item 3.2.1 são verificadas as condições de contorno dos condutores de potencial conhecido e de isoladores. No item 3.2.2 é verificada a tensão induzida nos condutores de potencial flutuante. Nos itens 3.2.3 e 3.2.4

são utilizados exemplos de trabalhos consagrados para a validação do software para simulações 2D e 3D, respectivamente.

#### 3.2.1 Avaliação dos erros de simulação

#### *3.2.1.1 Verificação das condições de contorno na superfície dos condutores*

Na solução do sistema linear montado no MSC, para a determinação das cargas fictícias, são escolhidos n<sub>o</sub> pontos de contorno na superfície do condutor. Se o potencial gerado pelas cargas fictícias, obtidas da solução do sistema linear, for calculado nos próprios pontos de contorno o erro é desprezável, ou seja, a solução é praticamente exata [8], ficando limitada apenas à precisão do computador. No entanto, para pontos localizados na superfície dos condutores, diferentes dos pontos de contorno, é verificado um erro que depende das características do sistema simulado e da quantidade de cargas fictícias utilizadas no sistema. Em geral, quanto maior o número de cargas fictícias, maior a precisão dos resultados [8], ainda que a partir de certo ponto um incremento no número de cargas fictícias não produza um ganho significativo de precisão, Figura 6 [8]. Um critério prático para a determinação do número de cargas fictícias a serem utilizadas na simulação é a definição do fator de atribuição definido por:

$$
f_a = \frac{a_2}{a_1} \tag{9}
$$

Sendo:

 $a_1$  = distância entre dois pontos de contorno sucessivos;

 $a_2$  = distância entre o ponto de contorno e a respectiva carga fictícia;

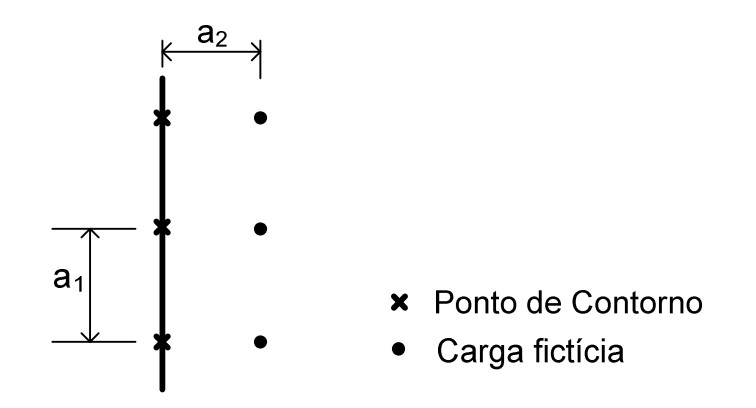

Figura 5 – Distâncias para a definição do fator de atribuição.

A experiência tem mostrado que o valor de  $f_a$  deve estar entre 1 e 2 para uma boa precisão de simulação [8].

Existem vários critérios de avaliação do erro das simulações pelo método de simulação de cargas. O rigor do critério a ser escolhido depende da aplicação pretendida, como mostrado em [8]. Para o cálculo do campo elétrico ao nível do solo em subestações e linhas de transmissão, o critério do erro relativo médio do potencial na superfície do condutor pode ser utilizado [7]. O erro relativo médiodo potencial pode ser definido como:

$$
Error = \frac{1}{N} \sum_{i=1}^{N} \left| \frac{U_{cal}(i) - U_c}{U_c} \right| \cdot 100 \, [ \% ] \tag{10}
$$

Sendo:

Erro = valor médio do erro relativo de potencial;

 $U_{cal}$  = tensão calculada no i-ésimo ponto de verificação;

Uc = tensão conhecida do condutor;

N = número de pontos de verificação;

De acordo com [7], 200 pontos de verificação são suficientes para representar a precisão computacional de eletrodos como linhas de transmissão e barramentos de subestações.

Como intuito de avaliar o comportamento do erro admitido nas simulações suponha um barramento energizado, paralelo ao solo, com 20 m de comprimento, 0,1 m de raio e 10 m de altura. A Figura 6 mostra um gráfico que relaciona o erro médio relativo de potencial com o número de cargas fictícias utilizadas na simulação da configuração descrita.

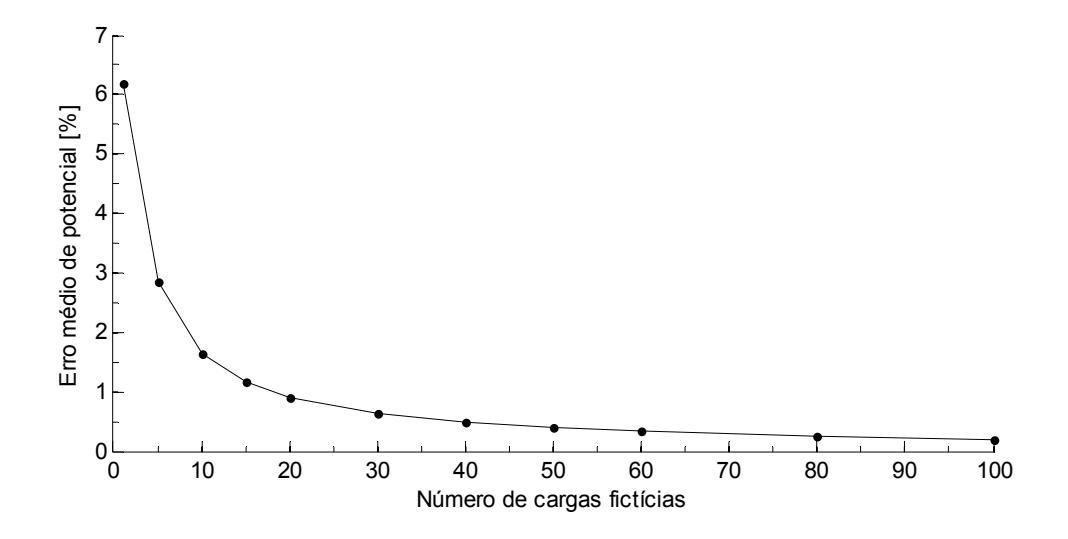

Figura 6 – Variação do erro médio relativo de potencial com o número de cargas fictícias.

Da Figura 6 observa-se que são necessárias, pelo menos, 20 cargas para que se atinja um erro médio de potencial menor que 1%, para a situação do sistema descrito. Este é um valor considerado por alguns autores [6] como sendo adequado para simulações com o MSC.

Apesar de o erro relativo médio ficar abaixo de 1% quando da utilização de 20 cargas fictícias o erro absoluto em cada ponto de contorno pode ser bem maior. A Figura 7 mostra o potencial calculado nos 200 pontos de verificação espaçados igualmente um do outro ao longo do comprimento do condutor, para o mesmo sistema utilizado na obtenção da Figura 6. Foram utilizadas 20 cargas fictícias e uma tensão aplicada ao condutor de 100 kV.

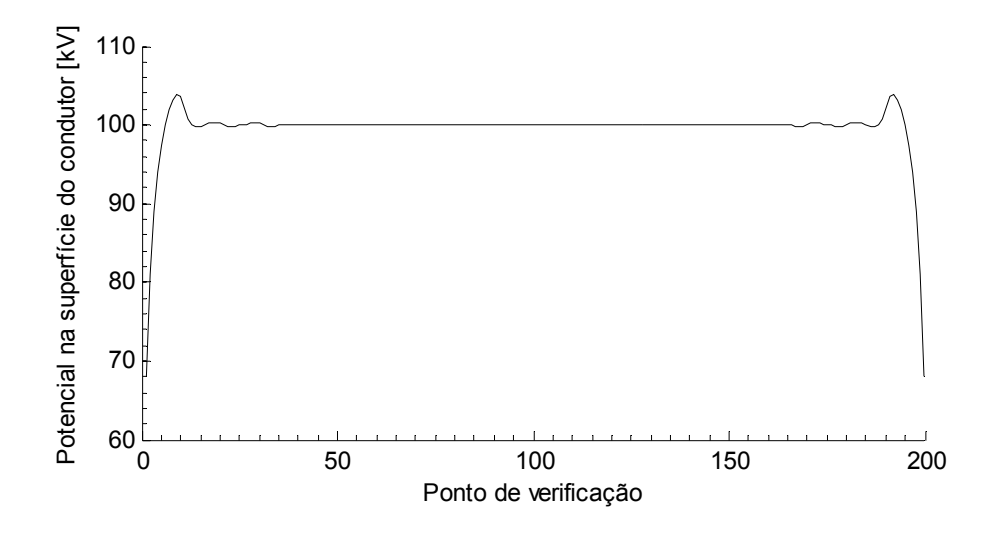

Figura 7 – Potencial calculado nos 200 pontos de verificação ao longo do condutor.

Na Figura 7 verifica-se que o valor do potencial calculado nas extremidades do condutor pode atingir valores bastante discrepantes do potencial real.

A Figura 8 mostra o erro relativo de potencial para cada um dos pontos de verificação dispostos ao longo do condutor no mesmo sistema da Figura 7. Observam-se erros da ordem de 30% para os pontos extremos do condutor. Isto ocorre normalmente em regiões onde o eletrodo possui contornos pontiagudos. Nestes casos, para a melhoria de precisão, pode ser elevado o número de pontos de contorno próximo às quinas do eletrodo, ou ainda adotar um novo sistema de cargas fictícias [8].

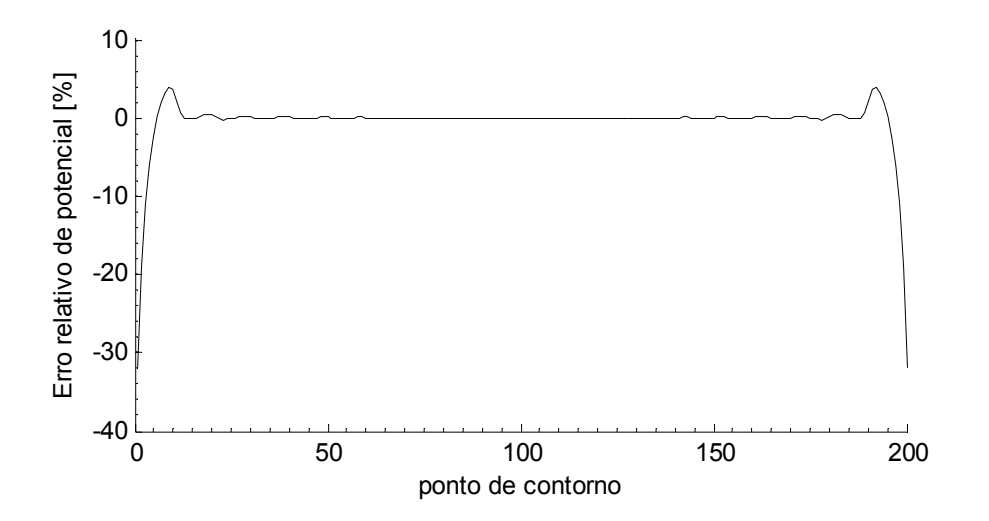

Figura 8 – Erro relativo de potencial calculado nos 200 pontos de verificação ao longo do condutor.

O erro do gradiente de potencial (componente normal do campo elétrico) na superfície do condutor é da ordem de 10 vezes o erro do potencial no mesmo ponto. Assim para se obter erros menores que 1% no gradiente de potencial deve ser garantido um erro menor que 0,1% no potencial. No entanto, existe um limite prático para a determinação do erro na superfície do condutor uma vez que o condutor não é uma superfície perfeitamente cilíndrica [7].

Mas, na prática, para o cálculo do campo elétrico ao nível do solo não são necessários critérios tão rigorosos de avaliação de erro, como discutido no Capítulo 4.

Vale ressaltar que a análise de erros feita acima é válida apenas para o sistema descrito, uma vez que os erros de potencial são influenciados pela posição do condutor e pela presença de outros condutores no sistema, o que pode muitas vezes diminuir o problema.

#### *3.2.1.2 Verificação das condições de contorno na superfície dos isoladores*

Nos materiais dielétricos, como o potencial em sua superfície pode não ser constante, deve ser verificada a continuidade do potencial e da componente normal na superfície do isolador. Para a verificação das condições de contorno ao longo do isolador foi elaborado um exemplo contendo um condutor de 1cm de raio, energizado com 100 kV, disposto horizontalmente sobre um isolador cilíndrico de 1,5 m de altura, raio de 10 cm e constante dielétrica  $\varepsilon_r = 6$ , como mostra a Figura 9.

Neste exemplo são utilizadas 40 cargas fictícias para o condutor, o que garante um erro relativo médio de 0,43%.

De maneira a verificar a influência do número de cargas fictícias na precisão da simulação são utilizados dois valores de  $f_a$  diferentes, 0,3 e 1,5, o que corresponde a 15 e 75 anéis de cargas fictícias, respectivamente. Para cada um dos valores de f<sub>a</sub> apresenta-se os gráficos do potencial total, da continuidade da componente normal e da continuidade do potencial na superfície do isolador. Para o gráfico da continuidade do potencial são levadas em consideração exclusivamente as cargas em anel internas e externas ao isolador, uma vez que a influência do condutor é igual em ambos os lados da superfície.

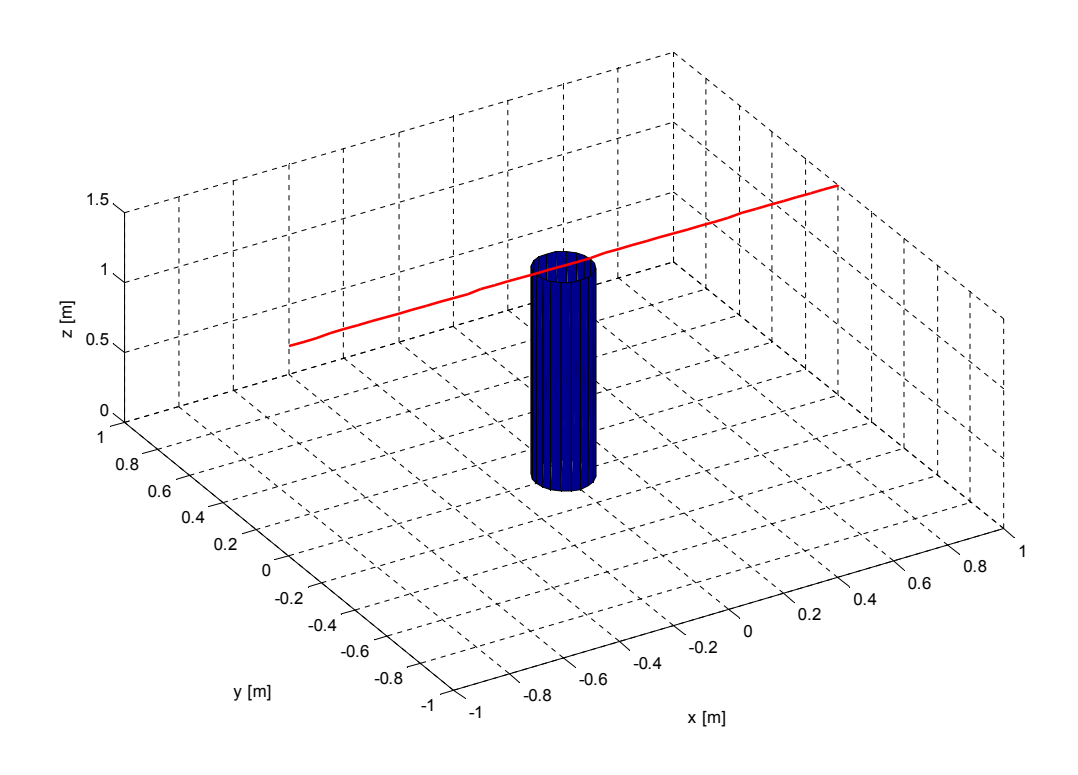

Figura 9 – Exemplo para a avaliação de erro nas condições de contorno dos isoladores.

#### a) Resultados para  $f_a = 0,3$

A Figura 10, a Figura 11 e a Figura 12 apresentam os gráficos do potencial total, da continuidade do potencial e da continuidade da componente normal do campo elétrico na superfície do isolador, respectivamente. Para esta simulação são utilizados 15 anéis de cargas internos ao isolador e 15 externos ( $f_a = 0,3$ ). São utilizados 50 pontos de verificação para a construção dos gráficos.

Da Figura 10 verifica-se que o potencial no primeiro ponto de contorno é praticamente nulo, e que o potencial no último ponto de contorno é praticamente de 100 kV, o que está condizente com as condições físicas reais, uma vez que o potencial do condutor é 100 kV e o potencial do solo é teoricamente nulo.

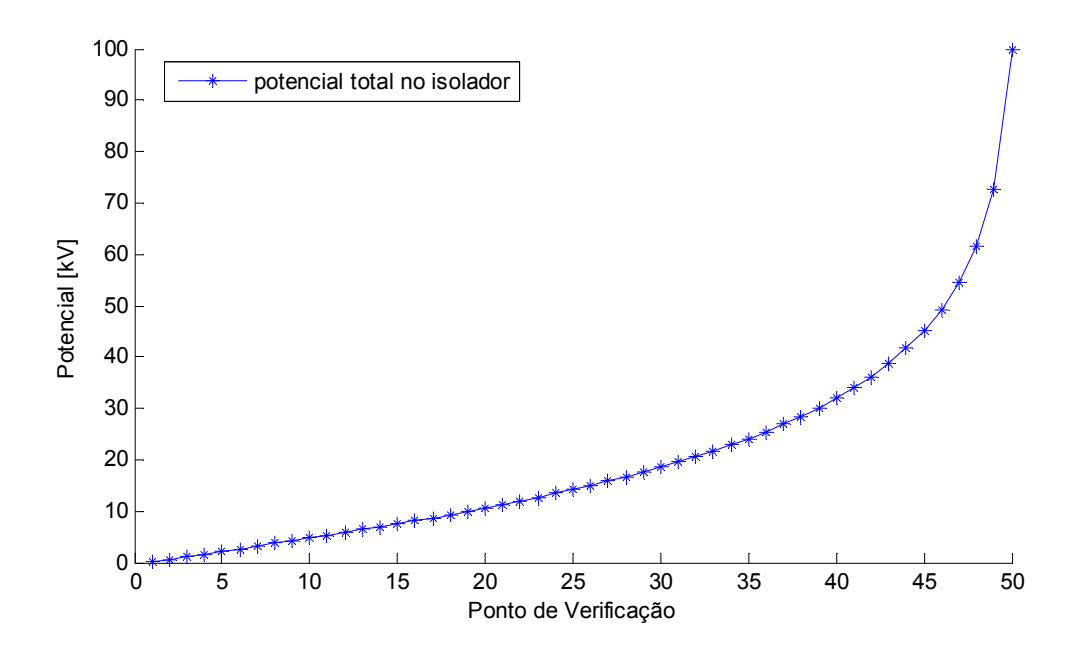

Figura 10 – Potencial total na superfície do isolador ( $f_a = 0,3$ ).

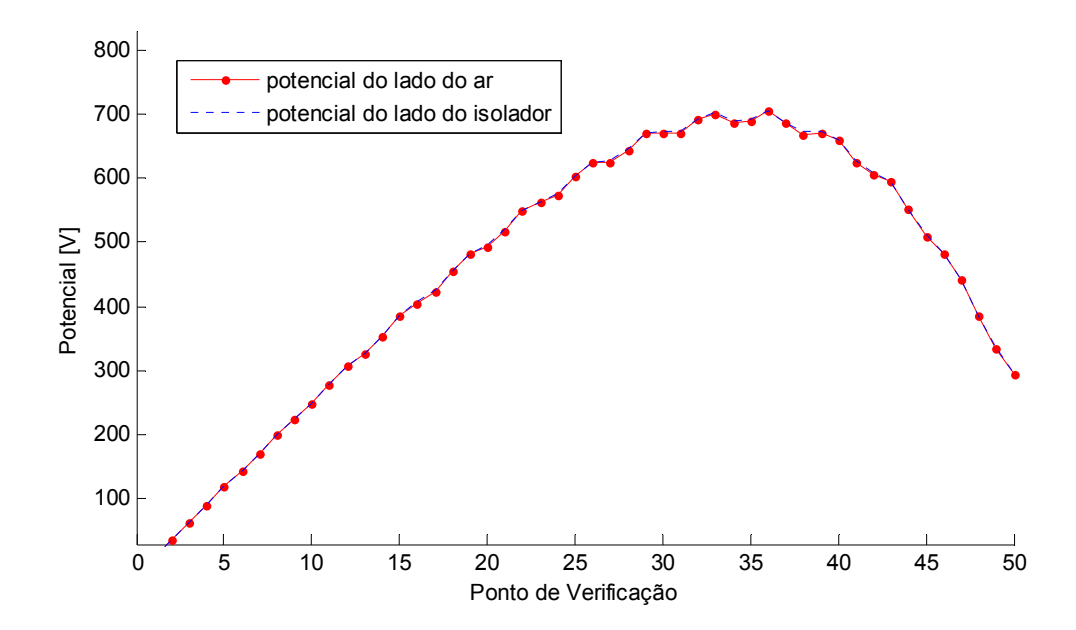

Figura 11 – Continuidade do potencial gerado pelas cargas internas e externas do isolador ( $f_a = 0,3$ ).

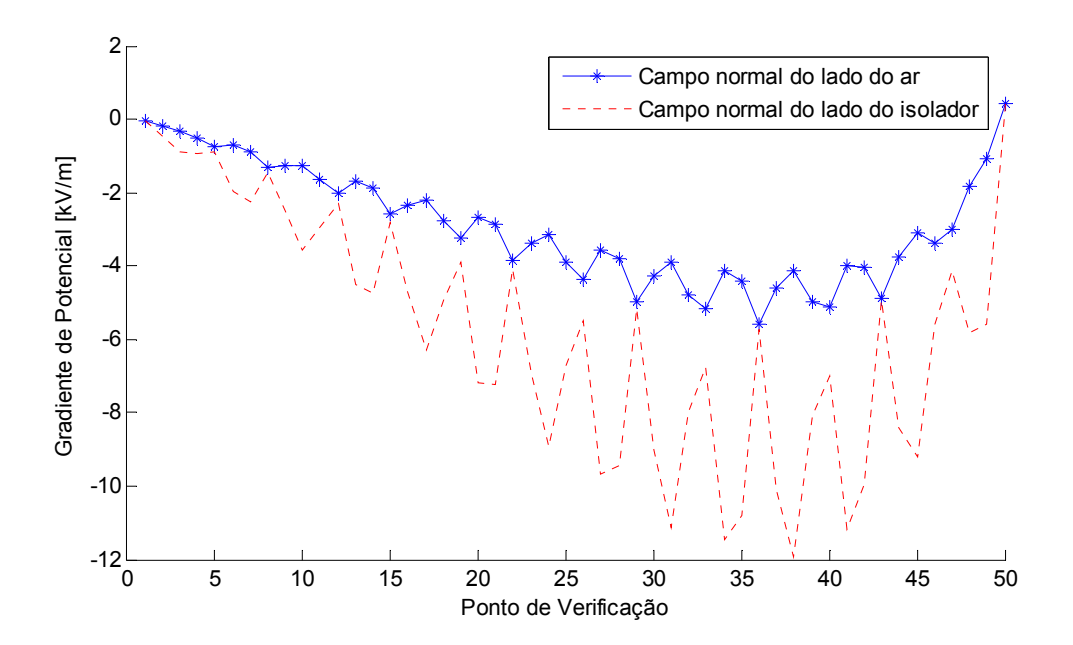

Figura 12 – Continuidade da componente normal do campo elétrico na superfície do isolador ( $f_a = 0,3$ ).

Da Figura 11 observa-se que a discrepância entre o valor do potencial gerado pelos anéis de carga internos e externos é muito pequena, ou seja, um baixo erro na continuidade do potencial. O mesmo não acontece para a Figura 12, que mostra um erro acentuado da continuidade da componente normal do campo elétrico na superfície do isolador. Este resultado corrobora a afirmação de que o erro no gradiente de potencial é pelo menos uma ordem de grandeza maior que o erro no potencial [7]. Da Figura 12 também se constata que quando os pontos de verificação se aproximam dos pontos de contorno o valor das componentes se aproxima.

#### b) Resultados para  $f_a = 1,5$

A Figura 13, a Figura 14 e a Figura 15 apresentam os gráficos do potencial total, da continuidade do potencial e da continuidade da componente normal do campo elétrico na superfície do isolador, respectivamente. Para esta simulação são utilizados 75 anéis de cargas internos ao isolador e 75 externos ( $f_a = 1.5$ ). São utilizados 50 pontos de verificação para a construção dos gráficos.

Da Figura 13 se verifica que o potencial no primeiro ponto de contorno é praticamente nulo, e que o potencial no último ponto de contorno é praticamente de 100 kV, assim como na Figura 10.

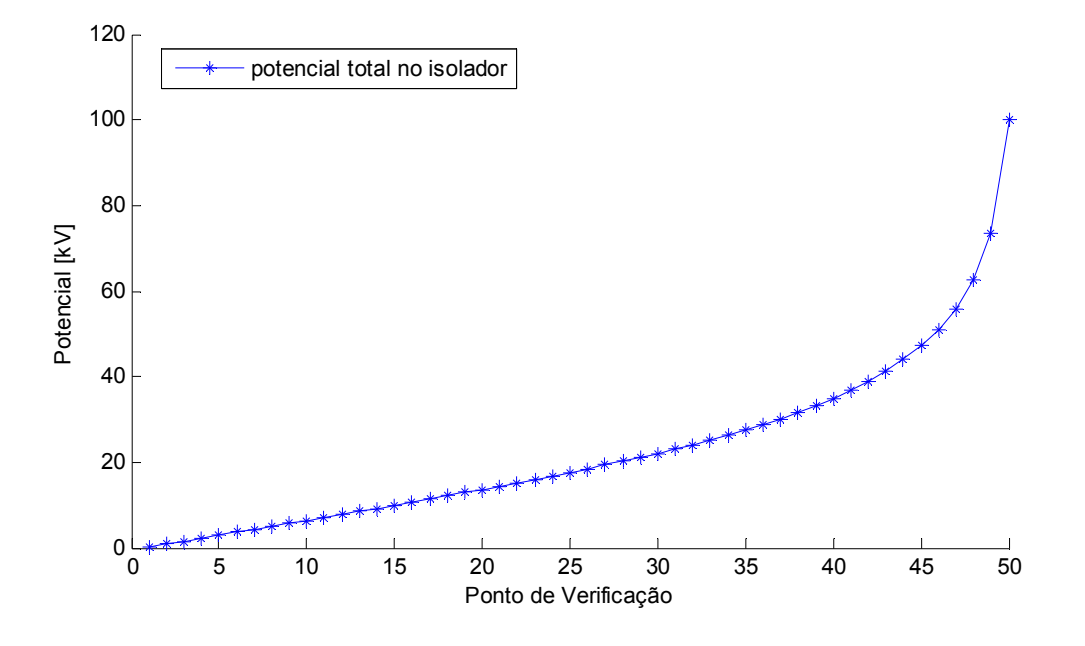

Figura 13 – Potencial total na superfície do isolador ( $f_a$  = 1,5).

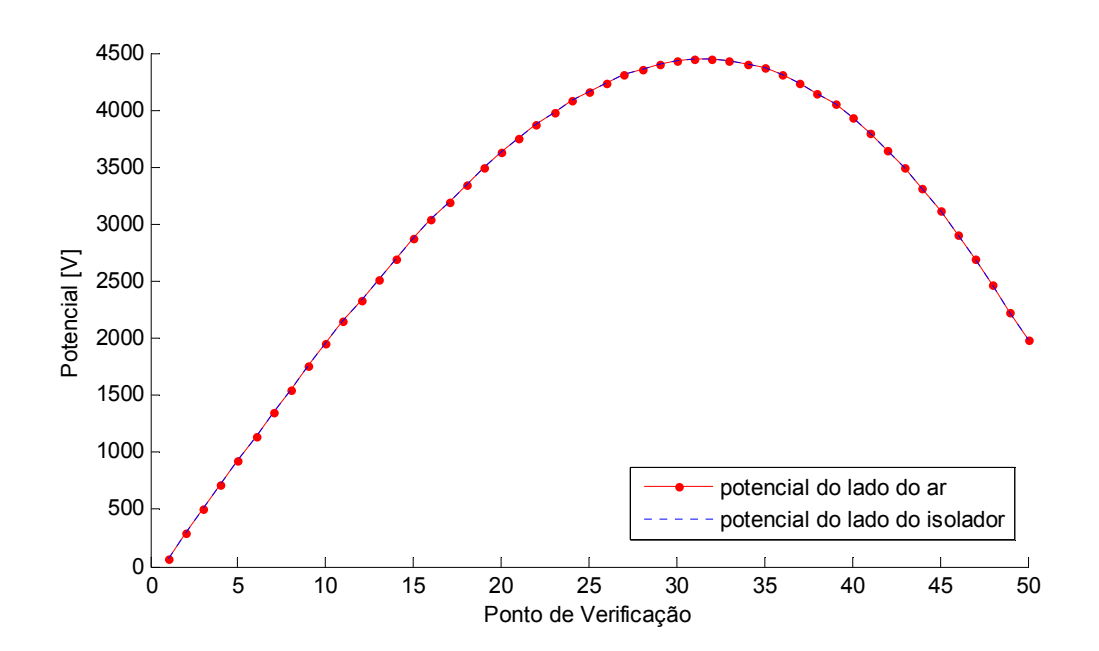

Figura 14 – Continuidade do potencial gerado pelas cargas internas e externas do isolador ( $f_a = 1,5$ ).

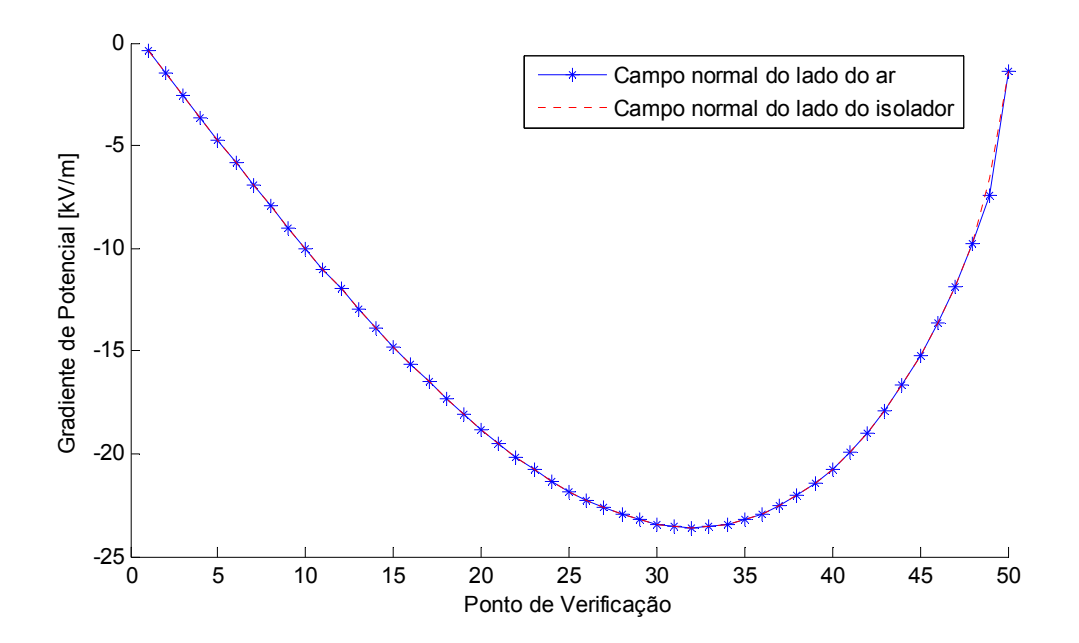

Figura 15 – Continuidade da componente normal do campo elétrico na superfície do isolador ( $f_a = 1,5$ ).

Assim como na Figura 11, na Figura 14 a continuidade do potencial se manteve com uma baixa discrepância quando calculada interna e externamente.

Na Figura 15, ao contrário da Figura 12, observa-se que o desvio entre os valores das componentes normais do campo elétrico interna e externa à superfície do isolador são pequenos. Isto mostra a importância de se utilizar um valor adequado de fa.

Também fica claro que não somente a continuidade foi aprimorada, mas também o valor absoluto das grandezas alterou bastante de  $f_a=0,3$  para  $f_a=1,5$ .

Para garantir que o valor de  $f_a = 1.5$  é adequado para este exemplo, vejamos a Figura 16, que apresenta a continuidade do campo elétrico na superfície do isolador considerando-se 100 anéis de carga internos e 100 externos ao isolador, o que corresponde a um  $f_a = 2,0$ . Fica claro da comparação da Figura 15 com a Figura 16 que este aumento no número de cargas não ocasionou alteração significativa do valor das componentes normais. Isso mostra que o resultado obtido com  $f_a = 1.5$  está com uma precisão adequada.

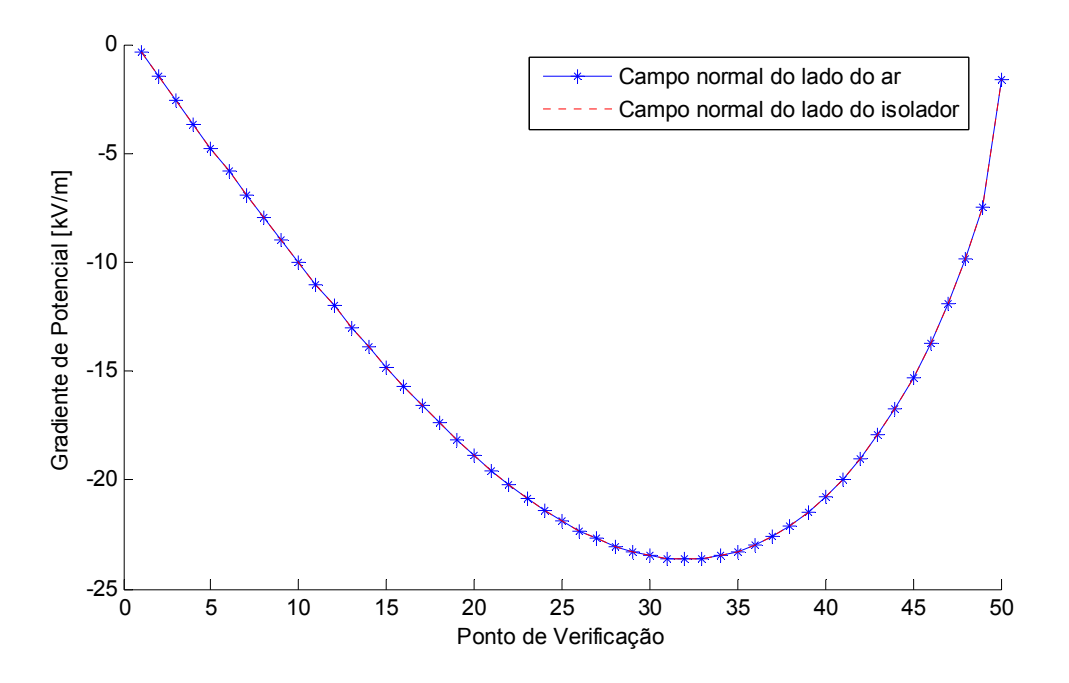

Figura 16 – Continuidade da componente normal do campo elétrico na superfície do isolador ( $f_a = 2,0$ ).

Da mesma maneira que para os condutores, existem limites práticos para a precisão das grandezas de simulação nos isoladores. Nos isoladores, o limite prático é a precisão da determinação da constante dielétrica do material [7].

#### 3.2.2 Validação da tensão Induzida em condutores de potencial flutuante

A tensão induzida em condutores flutuantes é determinada juntamente com a magnitude das cargas fictícias na solução do sistema linear. Para a verificação da rotina desenvolvida um exemplo é elaborado e processado tanto no CEMIEE quanto no Alternative Transient Program (ATP®), programa utilizado e reconhecido internacionalmente para a simulação de transitórios eletromagnéticos.

O exemplo, ilustrado na Figura 17 contém dois condutores paralelos entre si e ao solo, separados de 2 m um do outro, ambos a 6 m de altura. O condutor fase está energizado com 100 kV e possui 200 m de comprimento, já o condutor de potencial flutuante possui 20 m de comprimento. Ambos possuem raio de 1 cm.

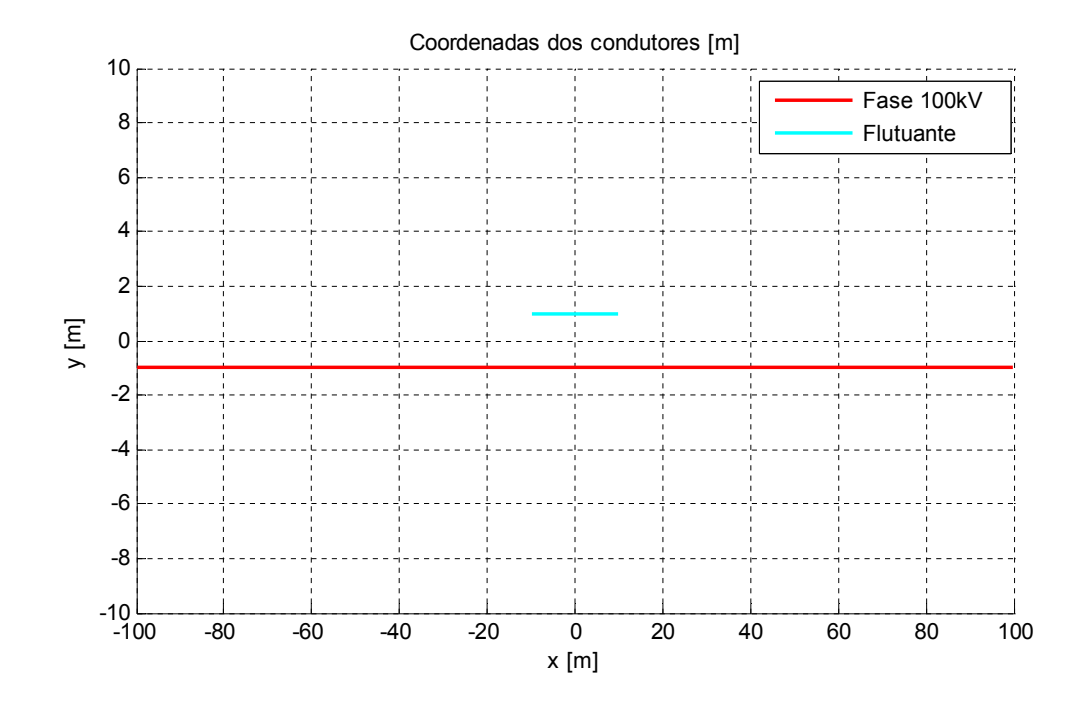

Figura 17 – Exemplo para a validação da tensão induzida em condutores flutuantes montado no CEMIEE – Vista superior.

Para a simulação pelo CEMIEE foram utilizados 20 segmentos de cargas fictícias, o que garantiu um erro médio para o condutor de fase de 0,736%. A simulação do exemplo no software CEMIEE resultou em uma tensão induzida de 25,436 kV.

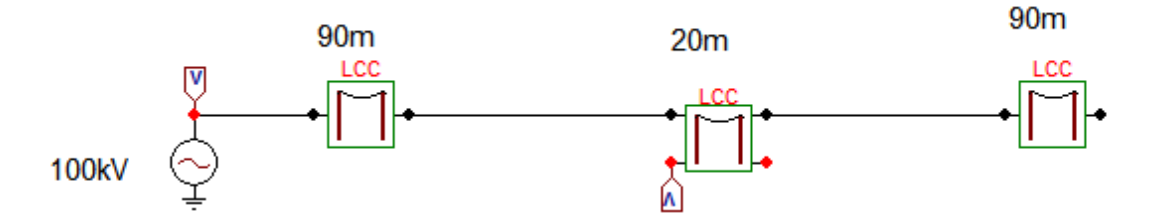

Figura 18 – Exemplo para a validação da tensão induzida em condutores flutuantes Montado no ATP.

Para a simulação no ATP® foi utilizada a rotina Line Constants. Esta rotina trabalha com parâmetros distribuídos, calculados a partir da disposição geométrica e dos dados físicos dos condutores. Com o ATP®, o valor da tensão induzida no condutor flutuante é de 25,465 kV, conforme o arquivo de saída do ATP mostrado no Anexo 1.
Tomando-se como referência a tensão flutuante determinada através do ATP, a tensão calculada pelo CEMIEE apresentou um desvio de 0,11%, que representa apenas 29 V.

A congruência dos resultados apresentados atesta a eficácia da metodologia de determinação da tensão do condutor de potencial flutuante implementada no software CEMIEE.

## 3.2.3 Validação para a análise 2D – Linhas de Transmissão

Para a verificação do software CEMIEE para o cálculo de campo elétrico em linhas de transmissão (ambiente bidimensional)é utilizado o exemplo mostrado na Figura 19 a), retirado da referência [8]. Os resultados obtidos com o CEMIEE são apresentados na Figura 19 b).

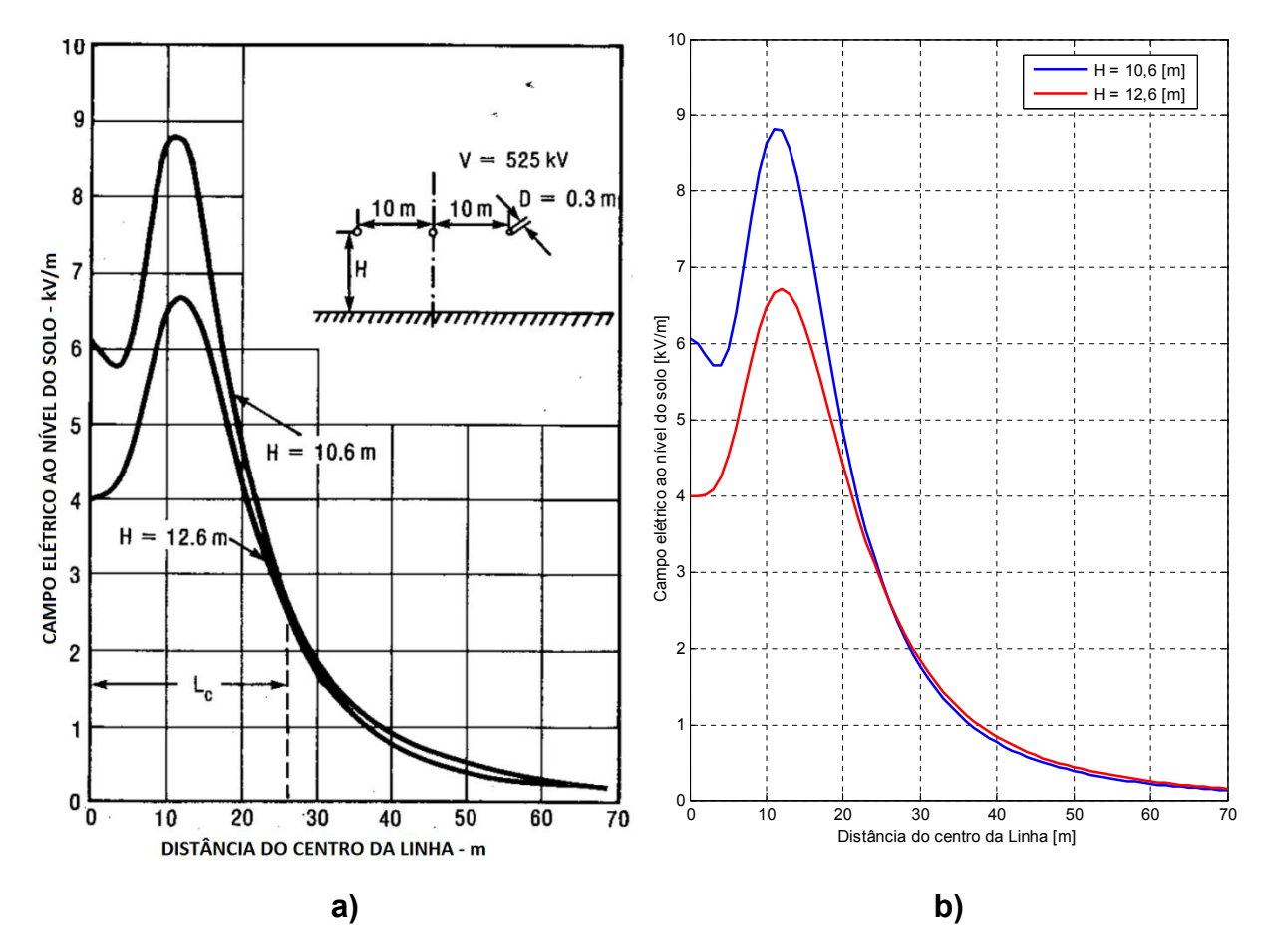

Figura 19 – Exemplo para a verificação do cálculo do campo elétrico em configurações 2D – Linhas de transmissão.

Como não se dispõe dos valores ponto a ponto do gráfico do exemplo, a discrepância entre os resultados não foi avaliada quantitativamente. No entanto, da comparação da Figura 19 a) e b) verifica-se uma excelente congruência entre os resultados, o que qualifica o CEMIEE para simulações 2D.

## 3.2.4 Validação para a análise 3D – Subestações

Devido a dificuldade de obtenção de dados de medições reais de campo elétrico para a comparação com os cálculos executados pelo programa desenvolvido, é utilizado o exemplo apresentado em [4] para a validação do software. Apesar de ser o exemplo mais bem detalhado da literatura pesquisada, não se dispõe de detalhes da modelagem, o que pode gerar inerentes discrepâncias nos resultados. O exemplo utilizado é apresentado na Figura 20 e na Figura 21.

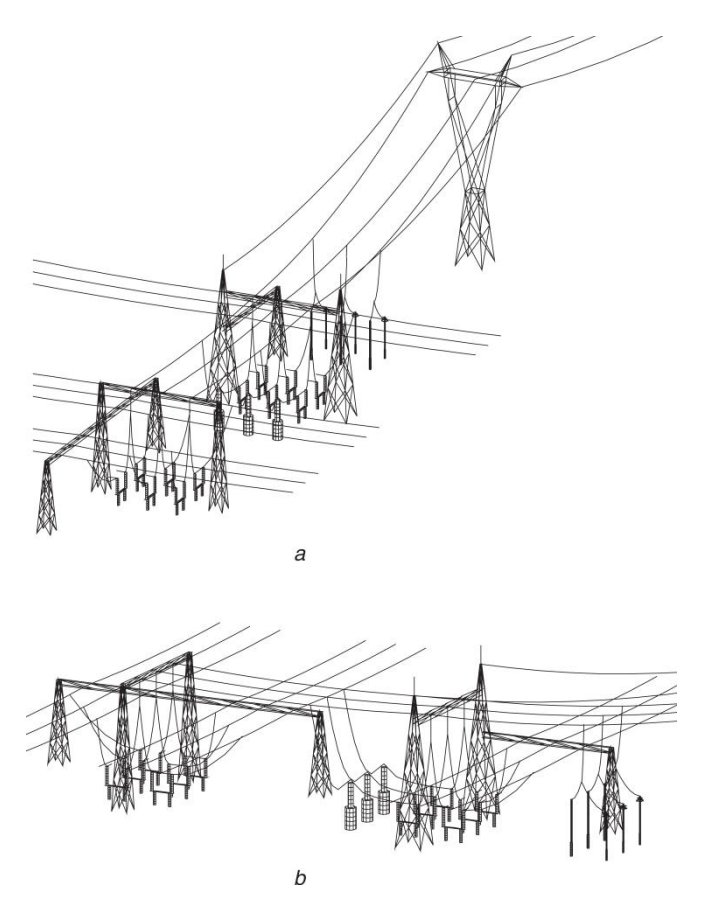

Figura 20 – Exemplo para a verificação do cálculo do campo elétrico em configurações 3D – Vista geral.

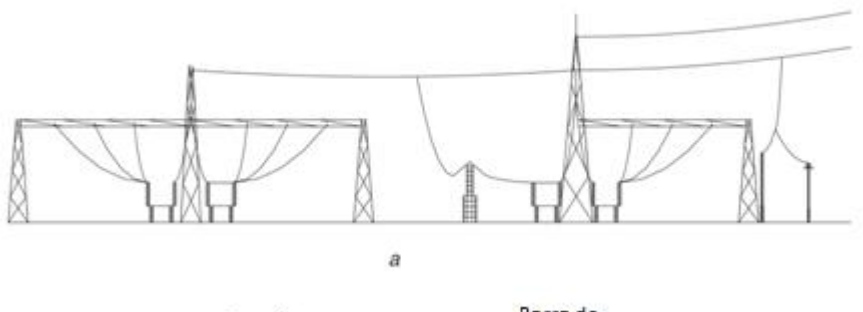

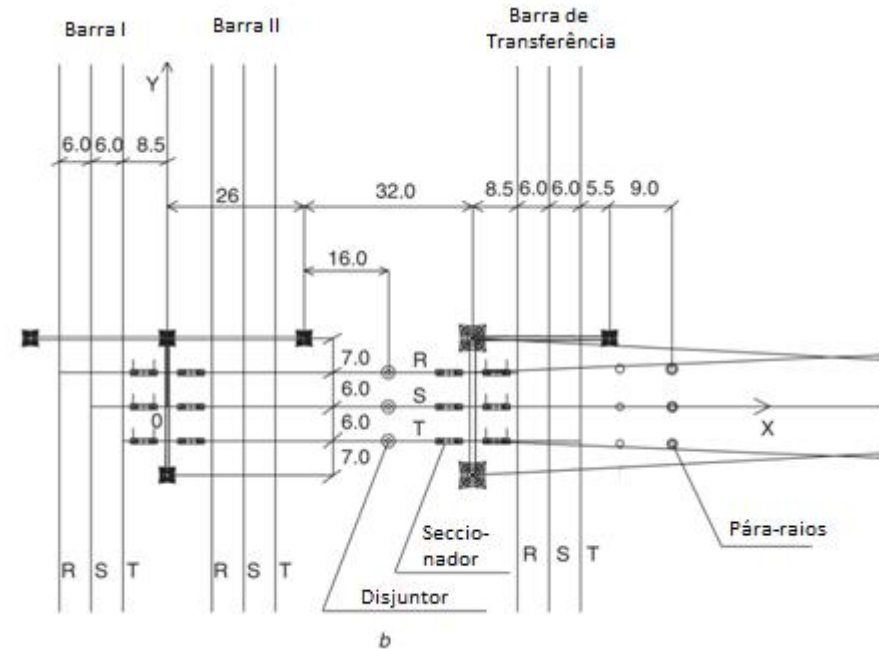

Figura 21 – Exemplo para a verificação do cálculo do campo elétrico em configurações 3D – Planta e Corte.

Na modelagem da SE foram utilizados os dados apresentados em [4]. A subestação possui barra dupla e uma barra de by-pass, em 400 kV.Os isoladores dos equipamentos foram considerados como tendo um valor de constante dielétrica relativa igual a 6 ( $\varepsilon_r$  = 6). As cadeias de isoladores foram desconsideradas devido a grande distância do solo.

Neste exemplo foram utilizados dois níveis de modelagem, uma contemplando apenas os condutores energizados e as estruturas metálicas dos pórticos da subestação Figura 22 a), e outra contemplando também as estruturas dos equipamentos (elementos metálicos e isoladores) Figura 22 b). A Figura 23 mostra as curvas de nível dos gráficos da Figura 22. O cálculo do campo elétrico foi realizado a 1,8 m de altura.

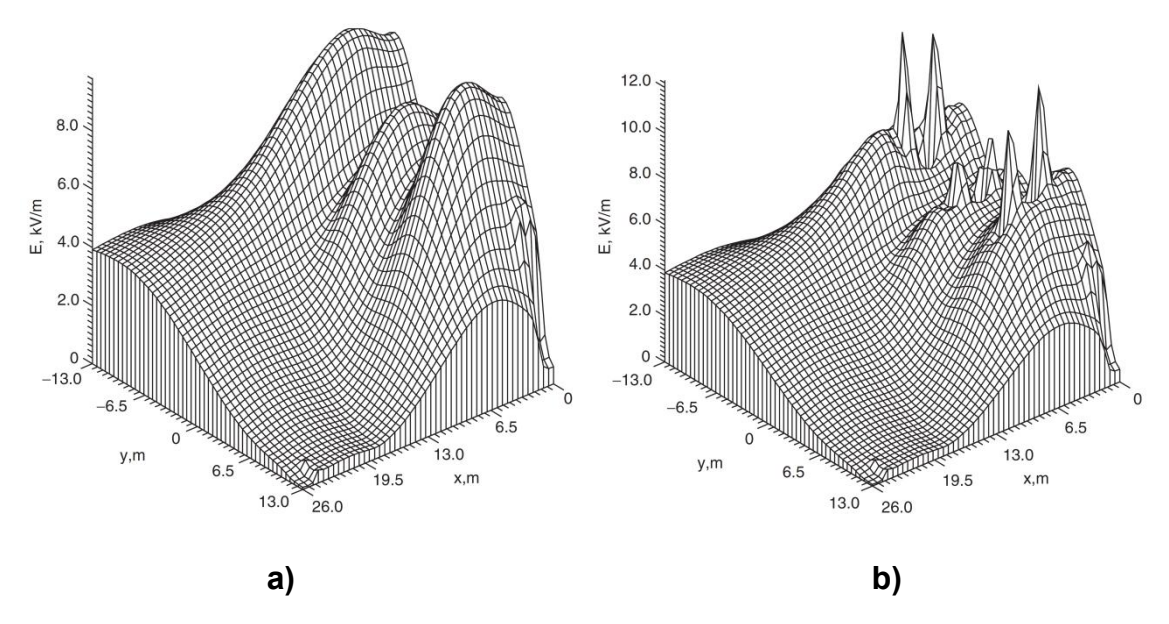

Figura 22 – Campo elétrico 3D próximo aos seccionadores que interligam a barra II [4]. a) sem a influência das estruturas dos equipamentos. b) com a influência das estruturas dos equipamentos.

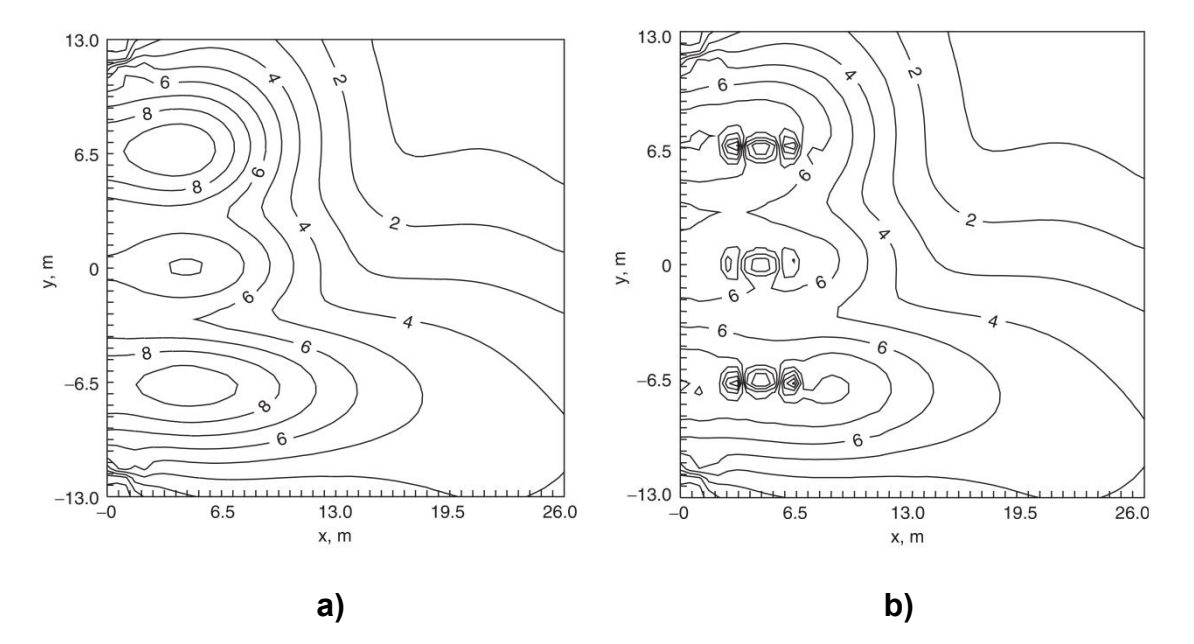

Figura 23 – Curvas de contorno do campo elétrico próximo aos seccionadores que interligam a barra II [4]. a) sem a influência das estruturas dos equipamentos. b) com a influência das estruturas dos equipamentos.

Os resultados obtidos com o programa desenvolvido são apresentados na Figura 24 e na Figura 25.

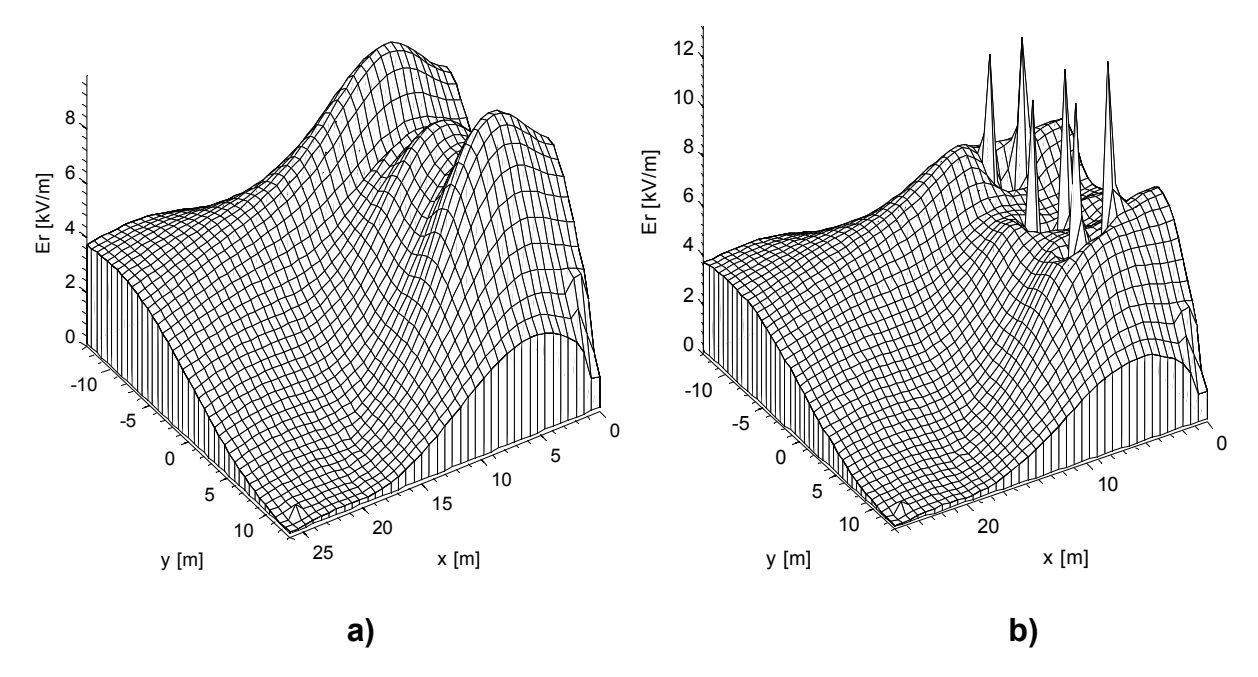

Figura 24 – Campo elétrico 3D próximo aos seccionadores que interligam a barra II calculado pelo CEMIEE. a) sem a influência das estruturas dos equipamentos. b) com a influência das estruturas dos equipamentos.

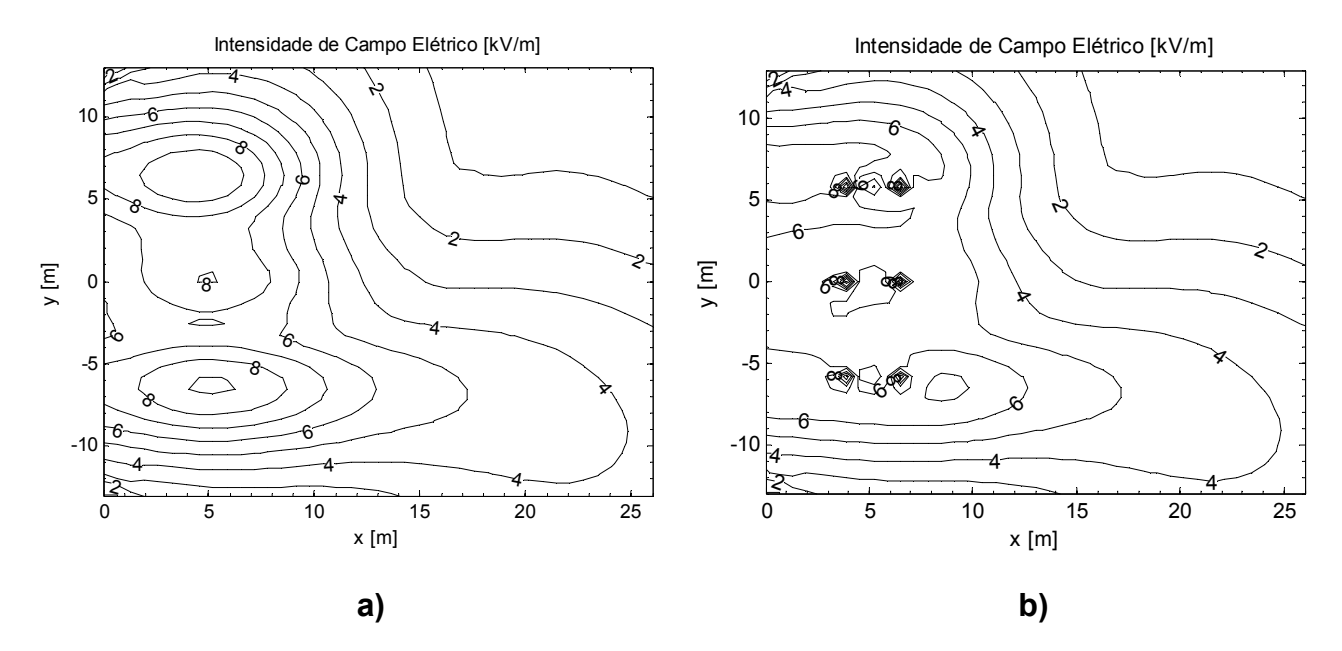

Figura 25 – Curvas de contorno do campo elétrico próximo aos seccionadores que interligam a barra II calculadas através do CEMIEE. a) sem a influência das estruturas dos equipamentos. b) com a influência das estruturas dos equipamentos.

Observa-se nos gráficos apresentados uma boa concordância entre os resultados apresentados no artigo de referência e os resultados obtidos por

meio do programa CEMIEE, sendo que, no caso que despreza a influência das estruturas dos equipamentos o valor máximo do campo elétrico não excedeu 9 kV/m e no caso em que estas são consideradas o valor máximo do campo elétrico ficou próximo de 12 kV/m.

É importante notar que detalhes de modelagem não são apresentados no artigo de referência, tais como as coordenadas exatas dos condutores e diâmetro dos isoladores. Também não é conhecida a resolução da simulação, ou seja, quantos pontos de cálculo foram utilizados na simulação. A resolução de cálculo influencia o perfil dos resultados principalmente nas proximidades dos suportes dos equipamentos, onde o campo elétrico varia de forma abrupta.

Assim, levando-se em consideração estes fatos, pode-se afirmar que os resultados obtidos apresentam uma precisão adequada à simulação de campos elétricos no interior de subestações de energia elétrica.

# Capítulo 4 – Análise Paramétrica do Cálculo do Campo Elétrico

## 4.1 Definição dos Parâmetros

Para a análise dos parâmetros que influenciam o cálculo de campo elétrico no interior de subestações, primeiramente devem-se definir os parâmetros a serem utilizados na análise. Estes, na realidade, são os níveis de representação da subestação no software e se dividem basicamente em duas categorias:

- Parâmetros de simulação: parâmetros internos do software que podem ter impacto na resposta final do campo elétrico. São eles:
	- o Número de cargas fictícias utilizadas;
	- o Resolução da simulação (quantidade de pontos de cálculo);
- Parâmetros de modelagem: parâmetros relativos ao tipo e qualidade de representação dos elementos considerados no estudo. São eles:
	- o Representação de condutores de potencial flutuante;
	- o Representação das colunas de isoladores;
	- o Representação das estruturas metálicas da SE;
	- o Representação dos condutores geminados ou RMG;
	- o Representação das flechas dos condutores;

Devido às limitações de memória do computador utilizado para a realização dos cálculos as cercas e benfeitorias não são analisadas neste trabalho, uma vez que o número de condutores necessários para a representação destes é elevado. No entanto, na subestação estudada as cercas e benfeitorias estão distantes dos pontos onde ocorrem os máximos valores de campo elétrico, portanto, não há prejuízo de análise. Ainda assim, cabe ressaltar que estes elementos exercem um efeito de diminuição do campo elétrico em suas proximidades.

#### 4.2 Parâmetros de Simulação

Os parâmetros de simulação têm impacto direto nos níveis de campo elétrico calculado, sendo que, o número de cargas fictícias utilizadas em cada condutor ou isolador influencia na precisão da solução do sistema de equações utilizado na determinação das cargas, enquanto que o número de pontos de cálculo do campo elétrico influencia apenas na apresentação dos resultados.

De maneira geral, a utilização de um número de cargas fictícias adequado é imprescindível para uma boa precisão nos resultados obtidos. No entanto, do ponto de vista de determinação do máximo valor de campo elétrico dentro de subestações, uma boa precisão de simulação nem sempre implica em um elevado número de segmentos de carga, ao contrário do que é mostrado no item 3.2.1.1 para apenas um condutor. Todas as simulações realizadas no item 4.3 consideram um número adequado de segmentos de carga, sendo que no item 4.2.1 é apresentada uma análise da influência do número de segmentos de carga utilizados na representação dos condutores, para que se obtenha uma simulação adequada.

Com relação ao número de pontos de cálculo do campo elétrico ao nível do solo, ainda que eles não influenciem na precisão da determinação do campo elétrico, uma baixa quantidade de pontos pode mascarar eventuais picos de intensidade de campo elétrico. Felizmente, os campos elétricos no interior de subestações isoladas a ar são, em geral, relativamente bem comportados nos pontos não muito próximos das estruturas metálicas e bases de equipamentos. Apesar de se observar um pico elevado de campo elétrico nas proximidades das bases de equipamentos, do ponto de vista de determinação dos níveis máximos de campo elétrico para atendimento à [2] não é necessário, e nem desejável, que pontos de simulação extremamente próximos a estes elementos sejam contabilizados, uma vez que tais pontos tendem a revelar o gradiente de potencial destes elementos. Isto por que o campo elétrico a ser comparado com os valores de referência de [2]devem ser valores de campo elétrico não perturbado.Além do mais, tais pontos não são pontos normais de permanência ou circulação de pessoas. Sendo assim, a utilização de uma matriz de pontos de medição espaçados de 0,5 m a 2 m é suficiente para a determinação dos níveis máximos de campo elétrico para atendimento à [2], como mostrado na discussão apresentada no item 4.2.2.

Nas análises apresentadas nos itens 4.2.1 e 4.2.2 são utilizados apenas os condutores de potencial conhecido, energizados e aterrados, ou seja, os condutores flutuantes e os isoladores são desprezados. Os condutores de potencial flutuante, nas aplicações convencionais de subestações de energia elétrica, exercem uma influência muito pequena, não justificando a sua contabilização, como mostrado no item 4.3.5, dado o aumento de tempo de modelagem e de simulação.

## 4.2.1 Número de Cargas Fictícias

A análise das influências é realizada através da variação do número de segmentos de carga por condutor, tomando como base a utilização de 12 segmentos de carga por condutor, o que é um número elevado, dado que na modelagem da subestação não foram admitidos condutores de grande comprimento, sendo os maiores comprimentos da ordem de 10 m, com a maioria dos condutores de fase tendo em torno de 4 m.

São apresentados os casos de 6, 4, e 2 segmentos de carga por condutor para a comparação com o a simulação que utiliza 12.

O perfil do campo elétrico para a simulação com 12 segmentos de carga por isolador é mostrado na Figura 26 e na Figura 27.

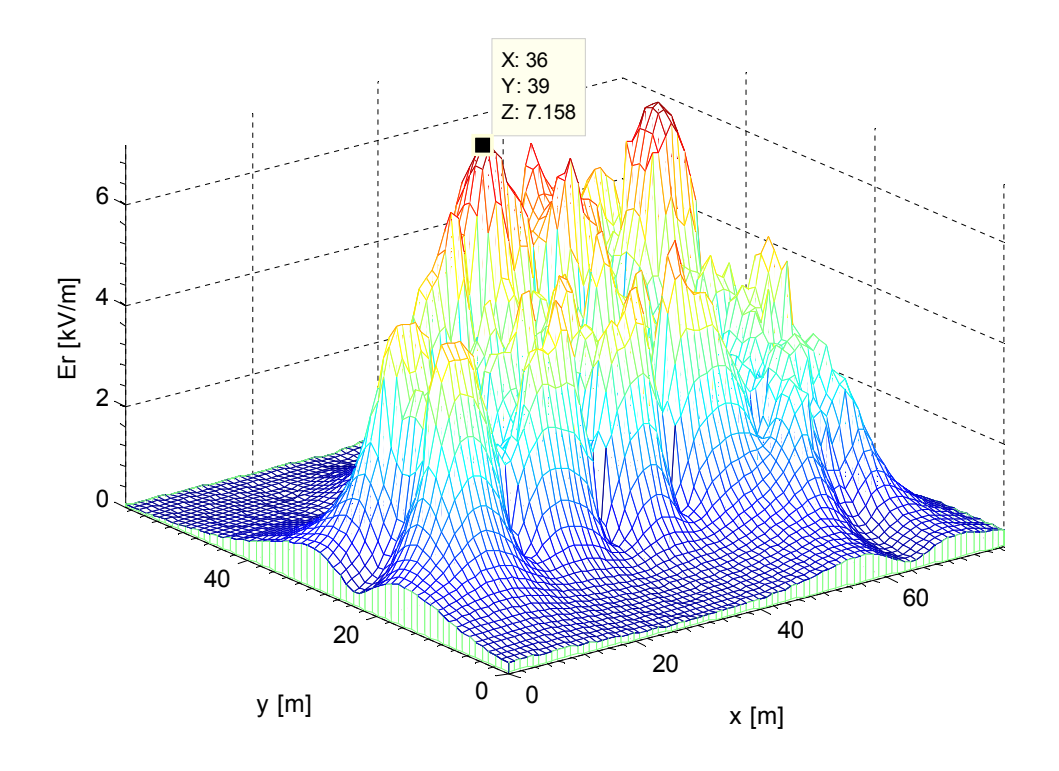

Figura 26 – Intensidade do campo elétrico para a simulação com 12 segmentos de carga por condutor em kV/m – Superfície.

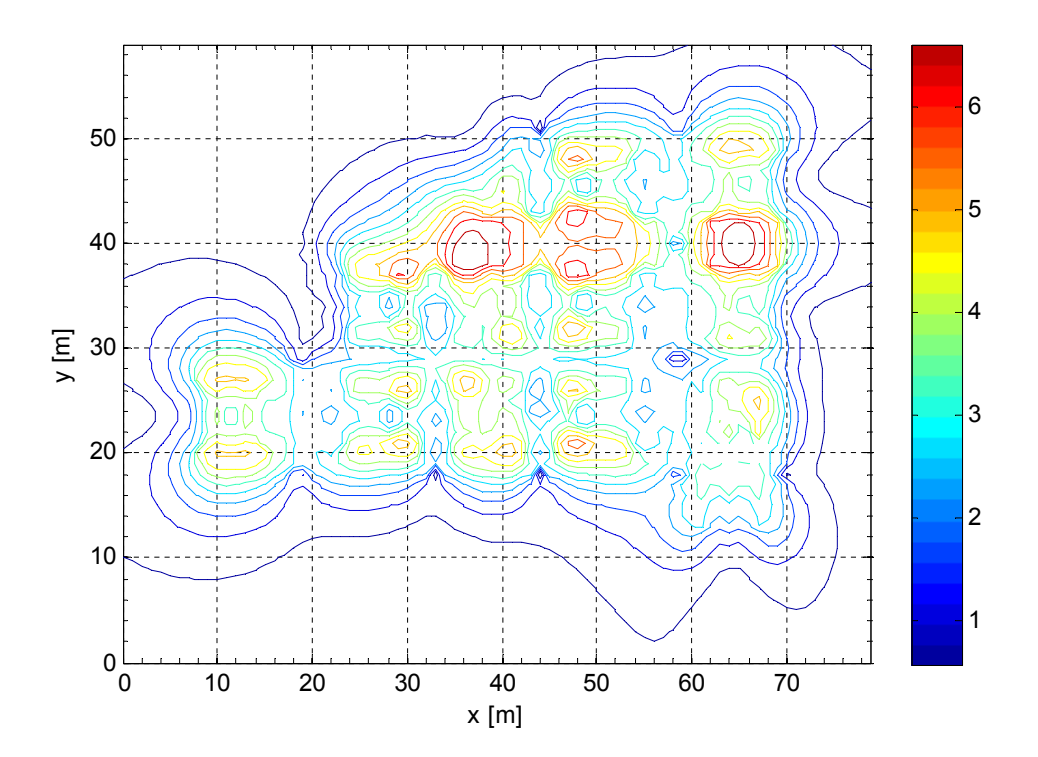

Figura 27 – Intensidade do campo elétrico para a simulação com 12 segmentos de carga por condutor em kV/m– Curvas de nível.

Observa-se que o maior valor de campo elétrico ocorreu nas coordenadas X = 36 m e Y = 39 m e foi de 7,158 kV/m.

A Figura 28 apresenta a diferença percentual entre os valores de campo elétrico encontrados para as simulações com 12 e 6 segmentos de cargas por condutor.

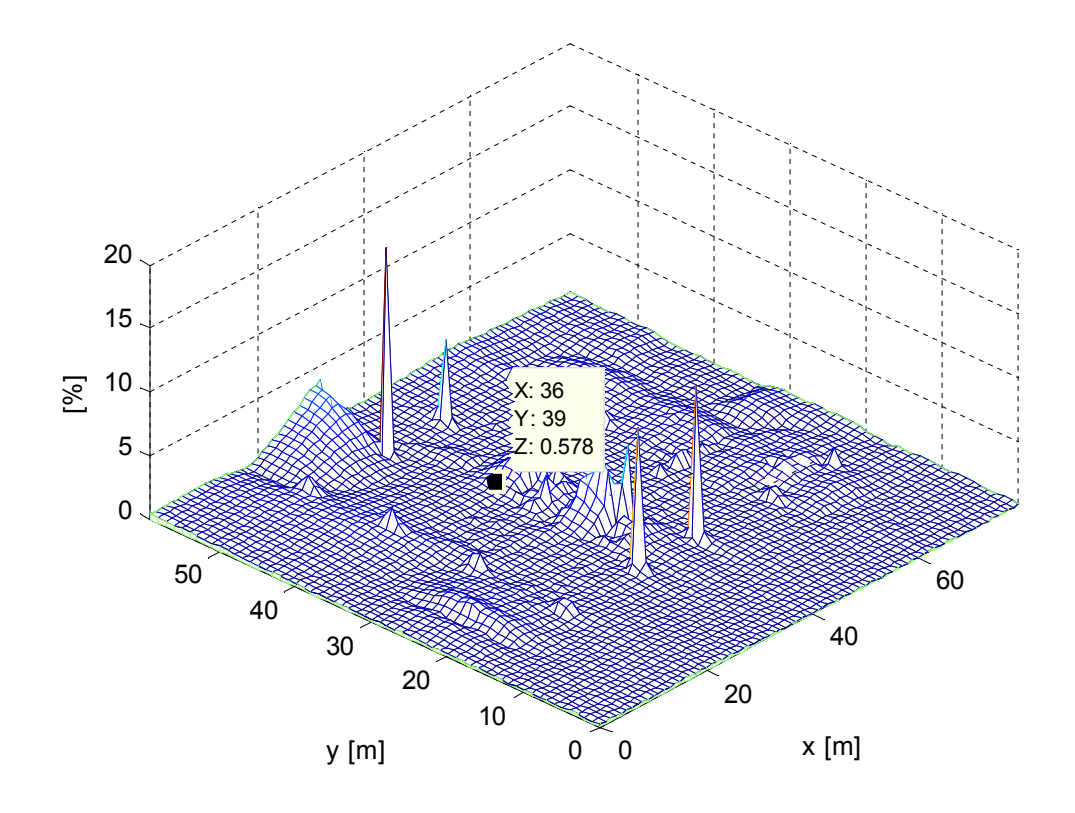

Figura 28 – Diferença percentual entre as simulações com 12 e 6 segmentos de carga por condutor, evidenciando o ponto de maior campo elétrico.

A maior diferença encontrada foi de 16,26 %, nas coordenadas X = 33 m e Y = 51 m. Este ponto se encontra muito próximo das estruturas metálicas dos pórticos da subestação. No entanto, no ponto de máximo campo elétrico (X = 36 m e Y = 39 m) a diferença percentual foi de apenas 0,578 %. Nas demais regiões da subestação as diferenças ficaram abaixo de 5%, sempre com as maiores diferenças nas regiões próximas das estruturas metálicas.

A Figura 29 apresenta a diferença percentual entre os valores de campo elétrico encontrado para as simulações com 12 e 4 segmentos de cargas por condutor.

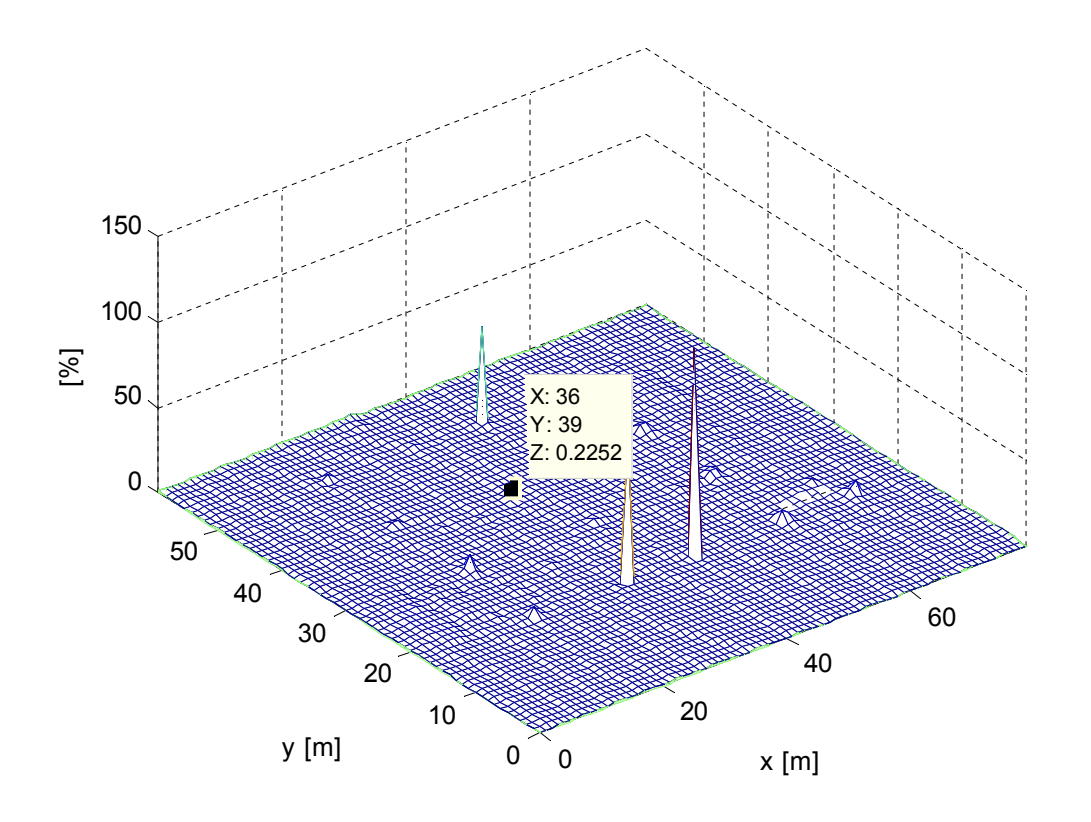

Figura 29 – Diferença percentual entre as simulações com 12 e 4 segmentos de carga por condutor, evidenciando o ponto de maior campo elétrico.

Assim como para o caso de 6 segmentos de carga por condutor as maiores diferenças ocorreram próximas às estruturas metálicas dos pórticos da subestação, alcançando valores elevados, atingindo 121,7 %. No entanto, para o ponto de máximo campo elétrico (X = 36 m e Y = 39 m) a diferença percentual foi de apenas 0,225 %.

A Figura 30 apresenta a diferença percentual entre os valores de campo elétrico encontrados para as simulações com 12 e 2 segmentos de cargas por condutor.

Do mesmo modo que para os casos de 6 e 4 segmentos de carga por condutor as maiores diferenças, quando da consideração de apenas 2, ocorreram próximas às estruturas metálicas dos pórticos da subestação, alcançando valores elevados, atingindo 853,4 %. No entanto, para o ponto de máximo campo elétrico ( $X = 36$  m e Y = 39 m) a diferença percentual foi de 1,577 %.

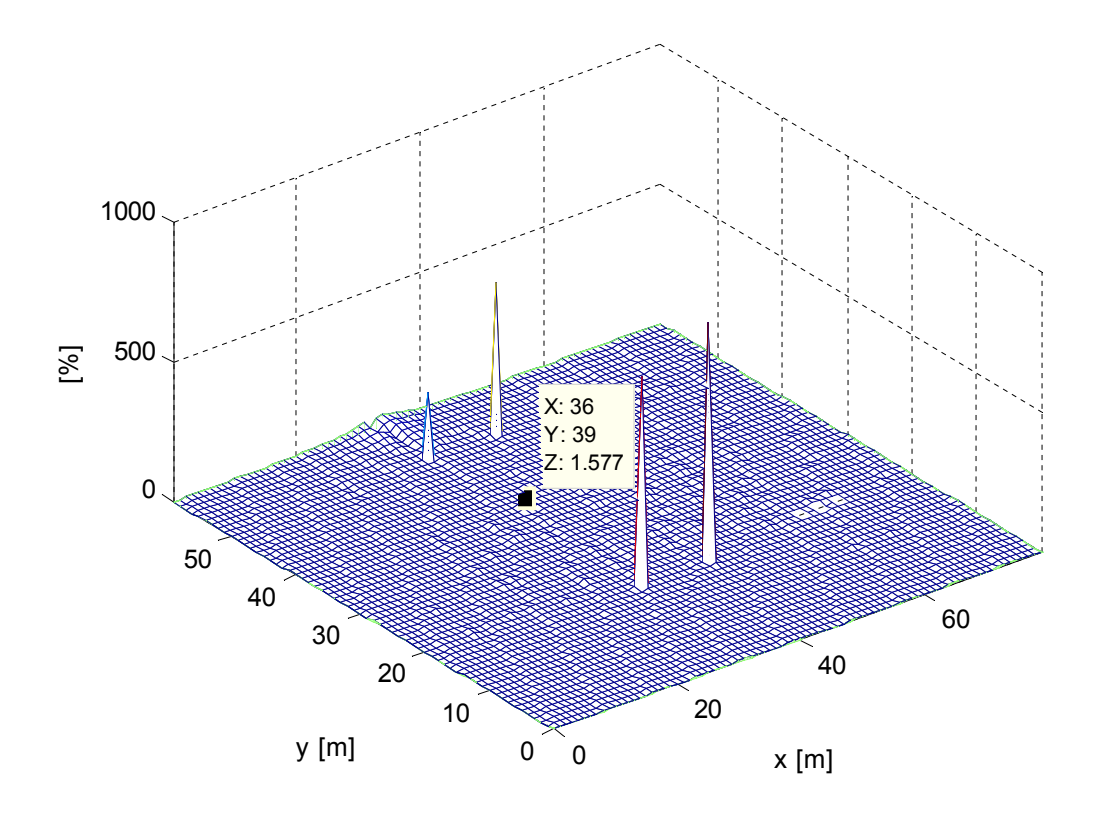

Figura 30 – Diferença percentual entre as simulações com 12 e 2 segmentos de carga por condutor, evidenciando o ponto de maior campo elétrico.

Da Figura 28 a Figura 30 observa-se que as maiores diferenças ocorreram sempre nos mesmos pontos. Pontos estes que correspondem ao interior das estruturas metálicas e que tem um baixo valor de campo elétrico (0,0365 kV/m nas coordenadas X = 33 m e Y = 18 m na simulação com 12 segmentos de carga por condutor –Figura 26 e Figura 27). Como o valor do campo elétrico é extremamente baixo nestes pontos, pequenas mudanças no valor absoluto representam uma grande diferença percentual.

Como mostrado pela Figura 28 e pela Figura 29,para 6 e 4 segmentos de carga por condutor, respectivamente, a diferença percentual ficou abaixo de 1% para o ponto de valor máximo do campo elétrico. Com a utilização de 2 segmentos de carga por condutor a diferença subiu para 1,58 %.

Dessa maneira, levando em consideração o fato de que, em geral, não se busca a distribuição espacial exata do campo elétrico no interior da subestação, mas sim os maiores valores deste, de modo que não é necessária

precisão para valores extremamente baixos, que as maiores diferenças percentuais ocorrem justamente em pontos onde este é muito baixo e que para 4 segmentos de carga por condutor a diferença para o ponto de máximo campo elétrico ficou abaixo de 1%, a utilização de 4 ou mais segmentos de carga para a simulação de campos elétricos no interior da subestação, com intuito de se encontrar o máximo valor de campo elétrico, produz resultados satisfatórios. Vale ressaltar que esta conclusão é dependente do comprimento do condutor utilizado, o qual deve possuir um comprimento reduzido para que estes resultados sejam válidos.

### 4.2.2 Resolução da Simulação

Para a verificação da quantidade de pontos de simulação no cálculo do campo elétrico são utilizados espaçamentos de 2, 1 e 0,5 m entre pontos de cálculo. Em todas estas simulações foram utilizados 12 segmentos de carga por condutor, de modo a garantir a precisão dos resultados.

A Figura 31 e a Figura 32 mostram os resultados obtidos para o cálculo do campo elétrico com espaçamentos de 2 m entre pontos de cálculo. Observa-se da Figura 32 que as curvas de nível apresentam algumas quinas, sem suavidade, o que é devido à interpolação dos valores de campo entre os pontos. Como a resolução não é muito alta, a mudança de um valor para outro não apresenta uma boa continuidade.

Nesta simulação o valor máximo do campo elétrico ocorreu nas coordenadas X = 36 m e Y = 38 m, e apresentou um valor de 7,118 kV/m. No entanto, como mostra a Figura 35, o máximo valor ocorre para as coordenadas X = 36 m e Y = 38,5 m, ponto este que a utilização do espaçamento de 2 m entre pontos de cálculo não permite de representar.

Além disso, da Figura 32 (pontos  $X = 33$  m e Y = 18 m, por exemplo) observa-se que o efeito de blindagem exercido pelas estruturas metálicas não está bem representado, como na Figura 34, devido à distância entre o ponto de cálculo e estas.

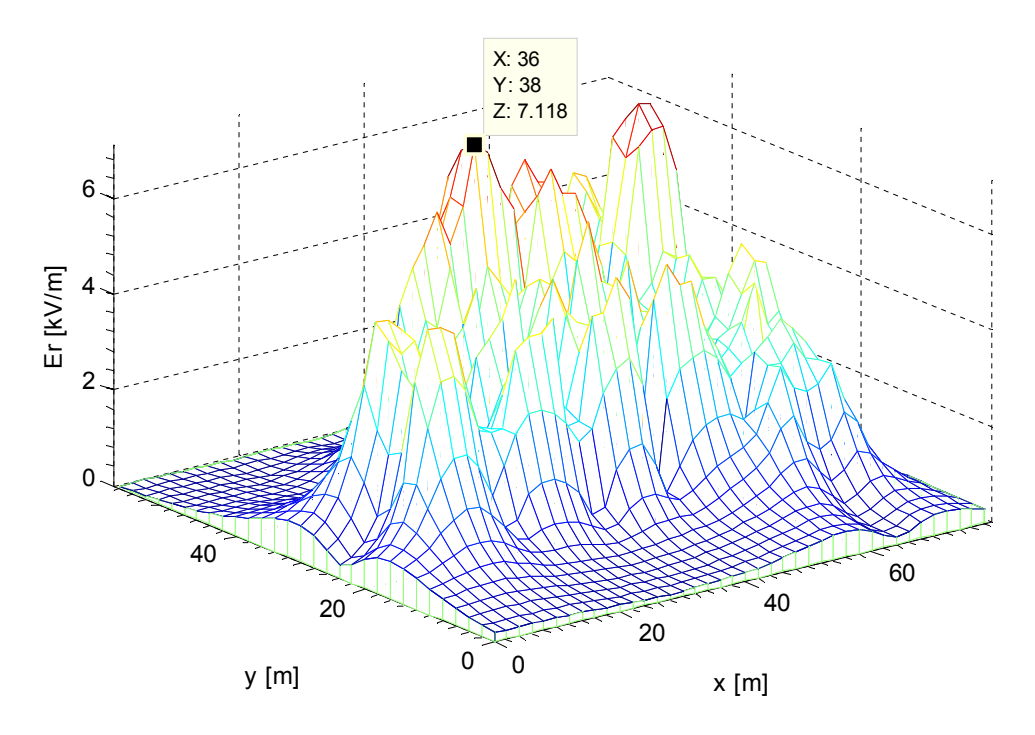

Figura 31 – Intensidade do campo elétrico para espaçamento de 2 m entre pontos de cálculo em kV/m – Superfície.

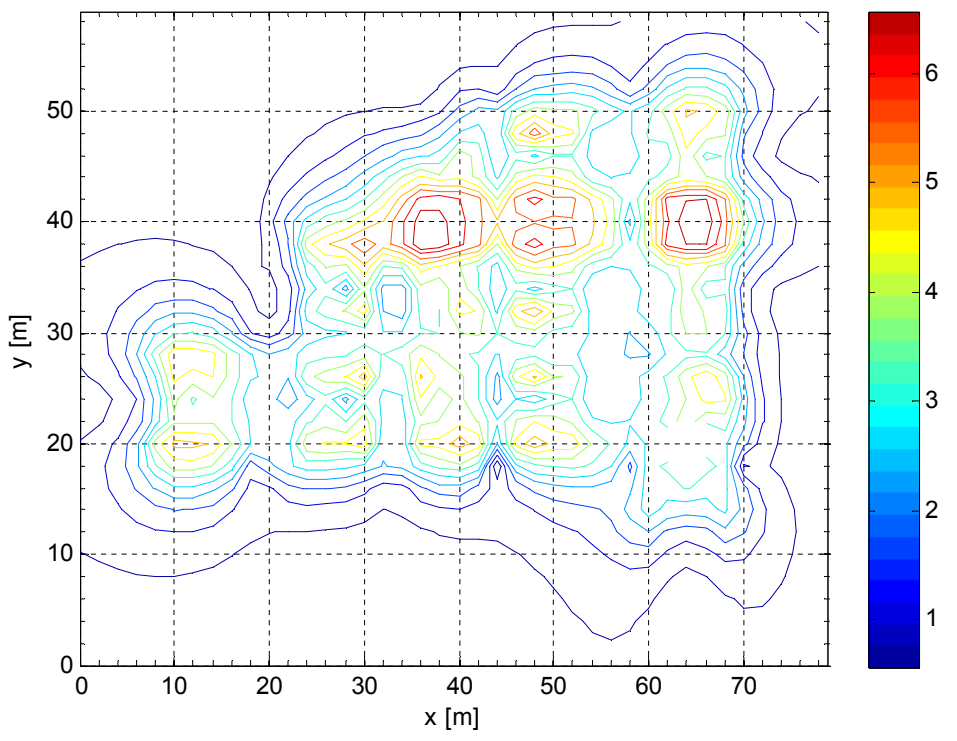

Figura 32 – Intensidade do campo elétrico para espaçamento de 2 m entre pontos de cálculo em kV/m – Curvas de Nível.

A Figura 33 e Figura 34 mostram os resultados obtidos para o cálculo do campo elétrico com espaçamentos de 1 m entre pontos de cálculo, de onde se pode

observar uma representação mais precisa do campo elétrico no interior da subestação, com representação clara da blindagem exercida pelas estruturas metálicas e uma melhor continuidade das curvas de nível com relação ao caso de espaçamento de 2 m.

Os efeitos de blindagem foram bem representados pelo fato de que alguns pontos de cálculo ficaram no interior das estruturas, sem, no entanto, ficarem demasiadamente próximos a estas, o que levaria a um pico de campo elétrico neste ponto, devido ao gradiente de potencial na superfície destes componentes.

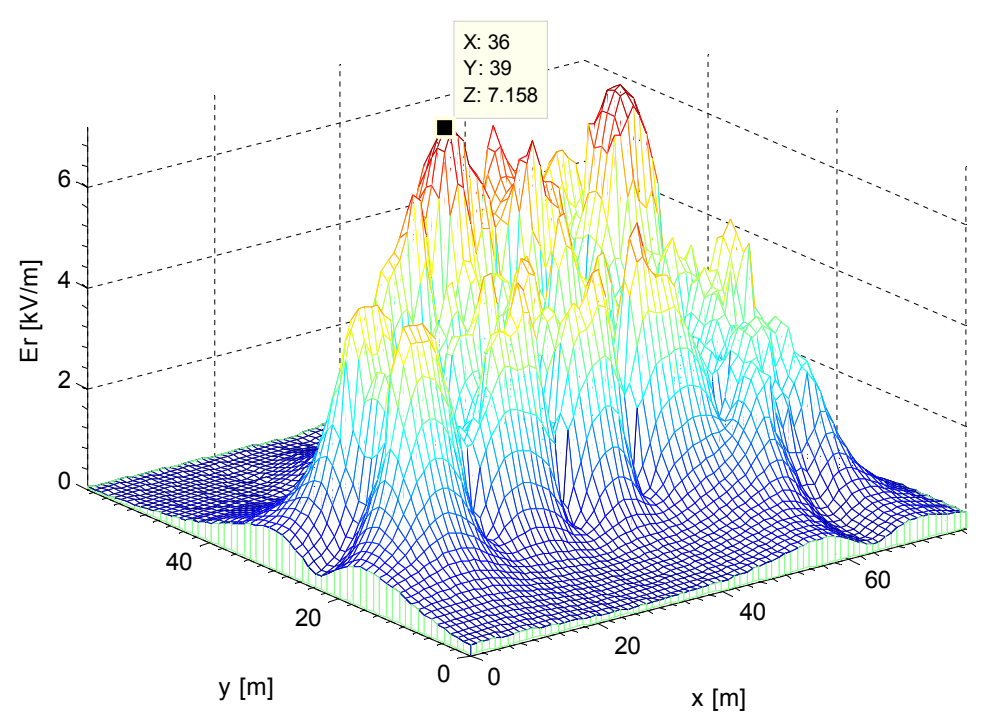

Figura 33 – Intensidade do campo elétrico para espaçamento de 1 m entre pontos de cálculo em kV/m – Superfície.

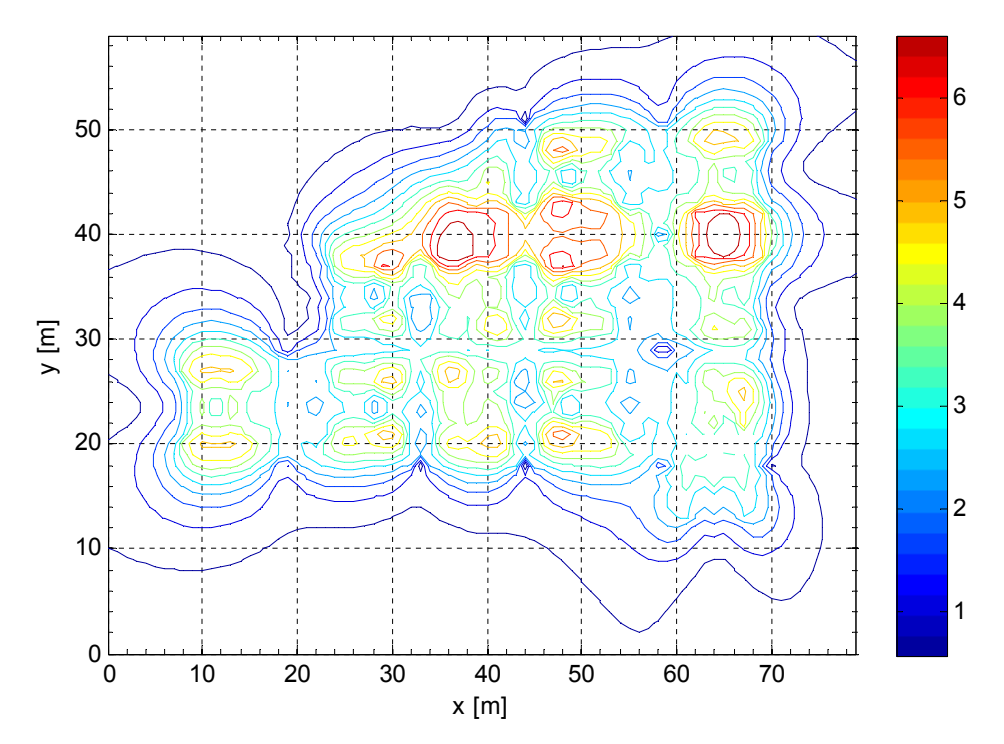

Figura 34 – Intensidade do campo elétrico para espaçamento de 1 m entre pontos de cálculo em kV/m – Curvas de Nível.

A Figura 35 e a Figura 36 mostram os resultados obtidos para o cálculo do campo elétrico com espaçamentos de 0,5 m entre pontos de cálculo.

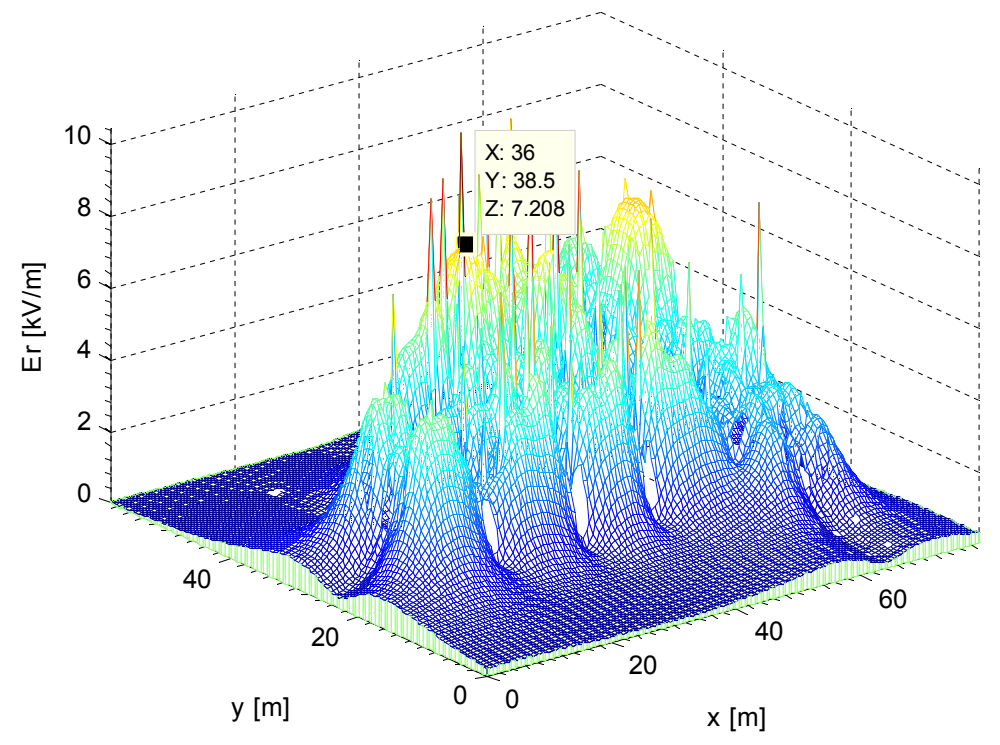

Figura 35 – Intensidade do campo elétrico para espaçamento de 0,5 m entre pontos de cálculo em kV/m – Superfície.

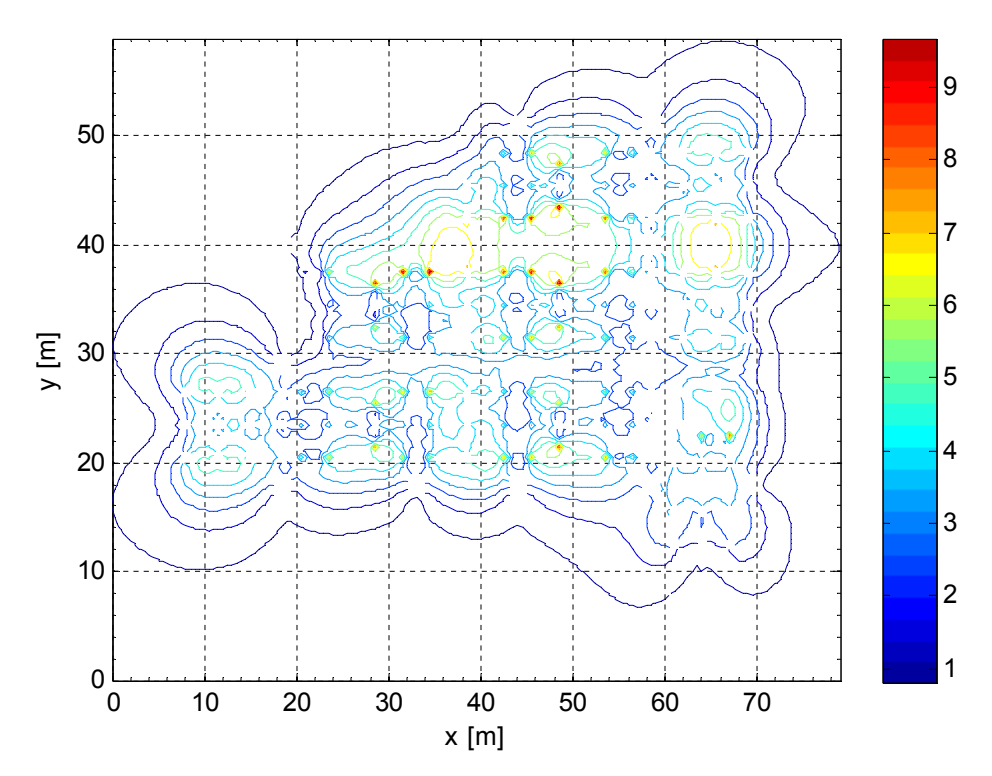

Figura 36 – Intensidade do campo elétrico para espaçamento de 0,5 m entre pontos de cálculo em kV/m – Curvas de Nível.

Na Figura 35 podem-se observar vários picos de campo elétrico nas proximidades das estruturas metálicas da subestação. Como mencionado anteriormente, isto ocorre devido à proximidade do ponto de cálculo com os elementos metálicos da subestação.

Na Figura 36 observam-se vários pontos de descontinuidade das curvas de nível. Estes pontos correspondem aos pontos internos dos elementos metálicos que representam as estruturas (ponto de cálculo na mesma coordenada do eletrodo). Como o campo elétrico está definido apenas para a região externa aos eletrodos estes pontos são indefinições.

Desconsiderando os picos do campo elétrico devido à proximidade com os elementos metálicos, o valor do campo elétrico máximo foi de 7,208 kV/m nas coordenadas X = 36 m e Y = 38,5 m, o que mostra uma pequena diferença para os casos de 2 m e 1 m de espaçamento.

Deste modo fica evidente que uma grande quantidade de pontos de cálculo apresenta seus inconvenientes. Por outro lado, a utilização de poucos pontos de cálculo tende a mascarar as variações do campo elétrico no interior da subestação. Assim, a escolha do número de pontos de simulação é uma solução de compromisso.

No caso da subestação em estudo a melhor resposta foi obtida com a utilização de um espaçamento de 1 m entre pontos de cálculo, assim, esta é a resolução de cálculo adotada para as simulações do item 4.3.

Cabe observar que é possível a implementação de uma rotina na qual os pontos de cálculo sejam escolhidos de modo que se possa otimizar a resposta do campo elétrico para resoluções maiores sem que os pontos de cálculo fiquem muito próximos às estruturas metálicas, no entanto, esta opção não está disponível.

## 4.3 Parâmetros de Modelagem

Neste item são apresentados os resultados da influência dos parâmetros de modelagem no perfil final do campo elétrico. A análise das influências de cada parâmetro, apresentada nos itens de 4.3.2 a 4.3.6, é realizada através de um gráfico que apresenta as diferenças absoluta, em kV/m, do campo elétrico, em cada ponto de cálculo, com relação ao modelo base, apresentado no subitem 4.3.1, o qual é o modelo tradicionalmente mais empregado para a simulação de campos elétricos em subestações, e que considera apenas condutores de potencial conhecido (condutores de fases e elementos aterrados). O intuito desta análise é verificar possíveis limitações deste modelo, e avaliar determinadas premissas normalmente aplicadas. Todas as simulações do presente trabalho foram realizadas a 1,5 m de altura, conforme [2].

Os gráficos apresentam a diferença absoluta, em módulo, ao invés da diferença relativa, como a que foi utilizada no item 4.2.1, pelo fato de uma pequena diferença absoluta, que não represente grande prejuízo prático de precisão, poder aparecer como uma grande diferença relativa, uma vez que o valor base pode ser muito pequeno.

O modelo completo desenvolvido apresenta as seguintes características:

- Configuração da subestação: Barra principal e transferência;
- Altura do primeiro nível de condutores ao solo: 4,5 m;
- Altura das barras nos pontos de ancoragem: 10,5 m
- Altura dos condutores dos vão de transferência nos pontos de ancoragem: 15,5 m;
- Configuração utilizada para simulação:
	- o Barra principal energizada;
	- o Barra de transferência com potencial flutuante;
	- o Vãos de transferência com potencial flutuante;
- Condutores utilizados:
	- $\circ$  Fase: 1 ou 2 x CAA Hawk (R = 1,09 cm) e Tubo rígido de Alumínio 3'' IPS;
	- o Para-raios: HS 3/8'';
- Flecha dos cabos: 5% do comprimento do vão;
- **·** Tensão de fase: 138 kV;
- As bases dos equipamentos são simulados por condutores cilíndricos de 10 cm de diâmetro;
- Cadeias de isoladores não representadas;

A Figura 39 mostra o modelo 3D da subestação, enquanto a Figura 39 apresenta a planta do modelo desenvolvido. Estas figuras apresentam a seguinte legenda de cores:

- Segmentos vermelhos: Fase A;
- Segmentos verdes: Fase B;
- Segmentos azuis: Fase C;
- Segmentos ciano: Potencial flutuante;
- Segmentos Pretos: Elementos aterrados e isoladores;

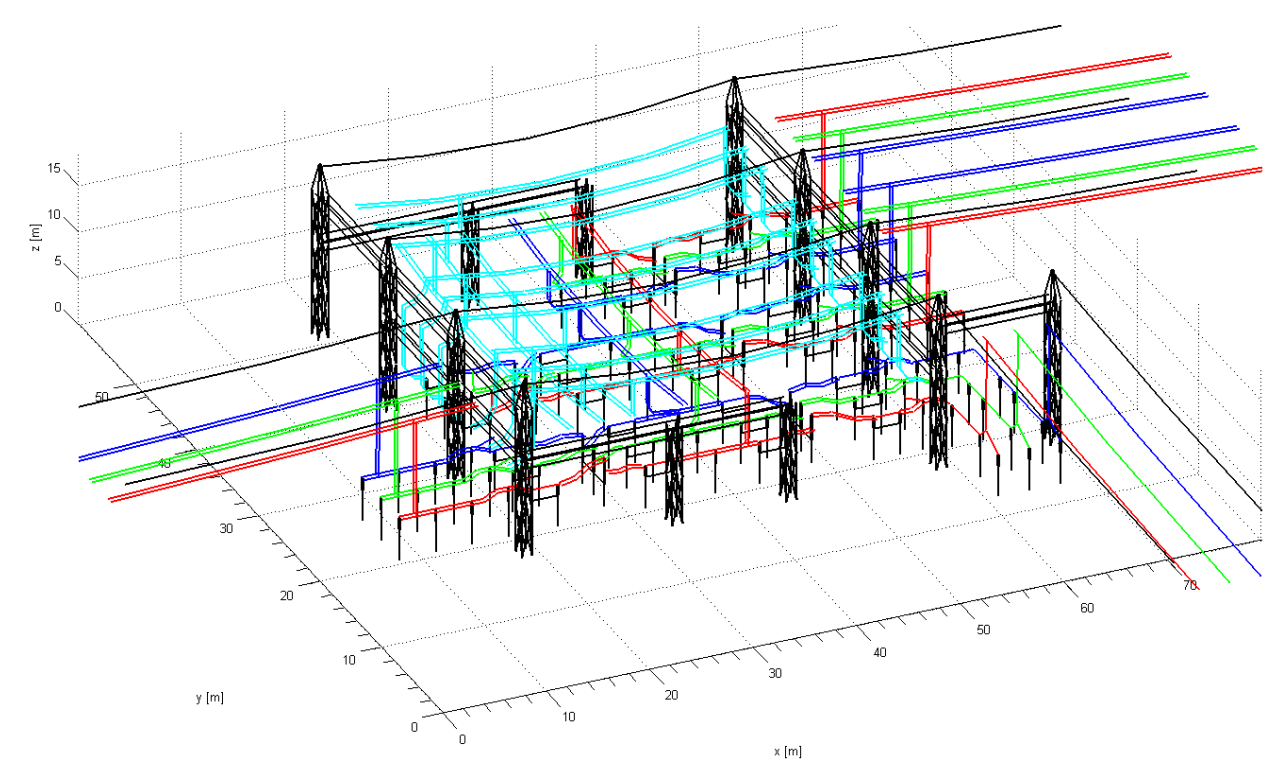

Figura 37 – Modelo 3D da subestação.

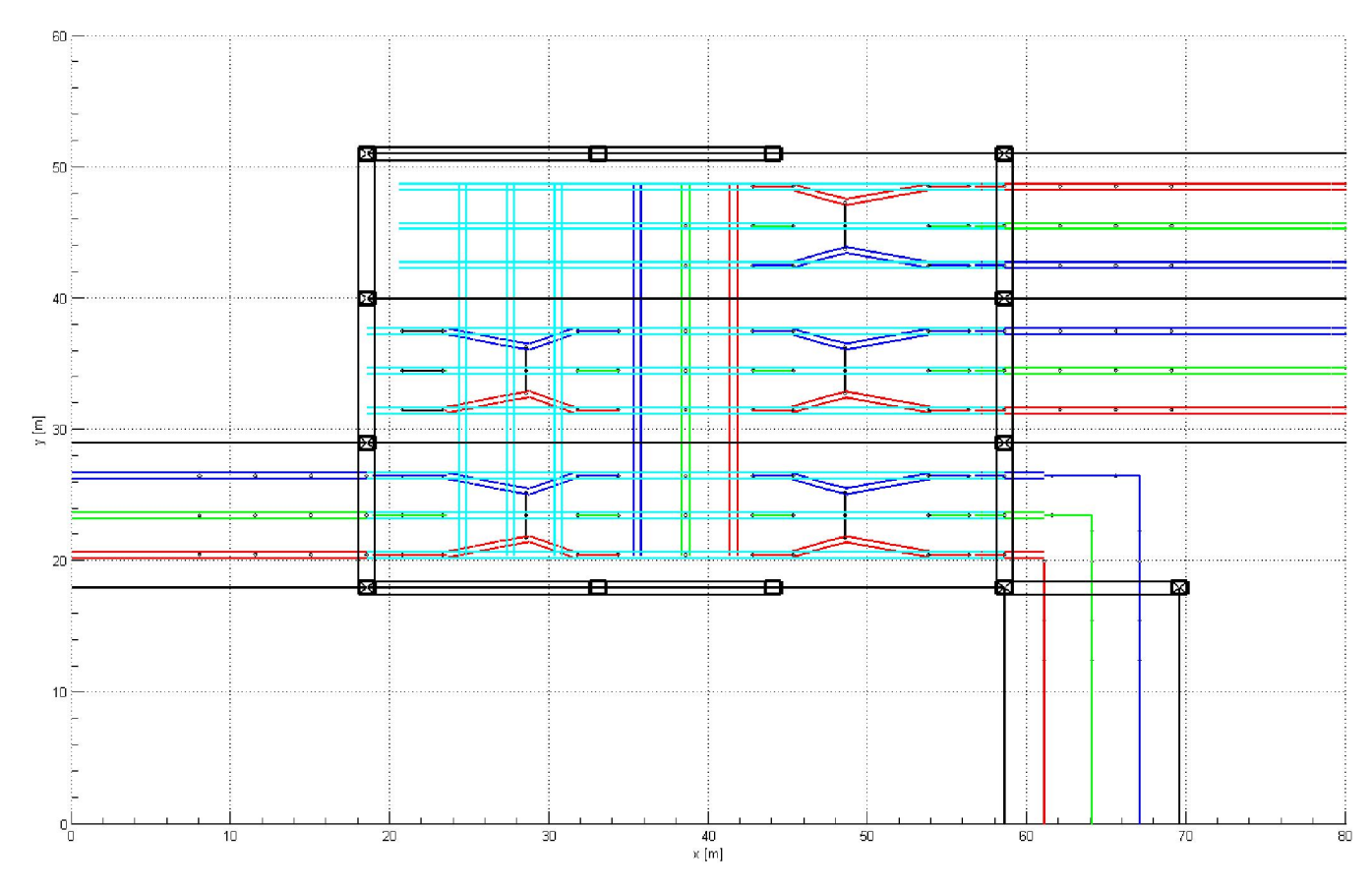

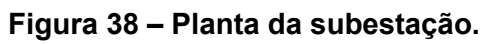

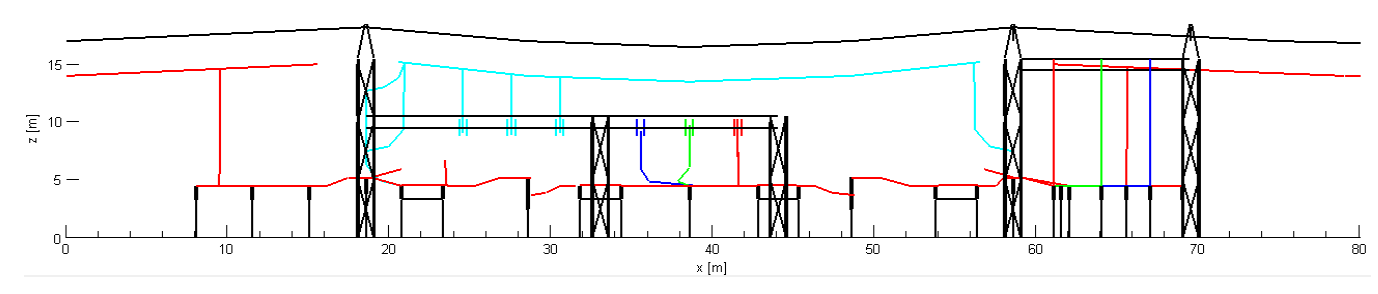

Figura 39 – Corte da subestação.

### 4.3.1 Modelo base

O modelo base é o modelo tradicionalmente utilizado para a simulação do campo elétrico em subestações, o qual considera apenas condutores de potencial conhecido, ou seja, condutores de fase e elementos metálicos aterrados, sendo este utilizado como base para a comparação com os demais modelos estudados, apresentados nos subitens 4.3.2 a 4.3.6. Neste modelo as catenárias são consideradas por meio de quatro segmentos de reta. A Figura 40apresenta os gráficos do campo elétrico no interior da subestação, do qual se nota que o valor máximo encontrado foi de 7,044 kV/m.

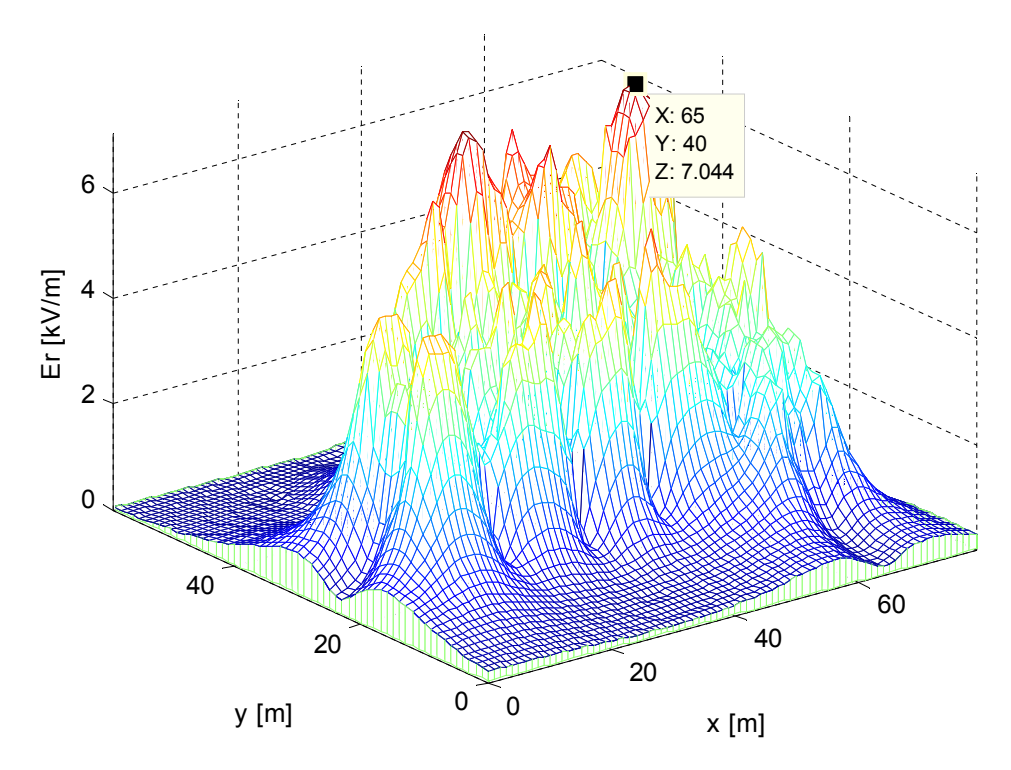

a

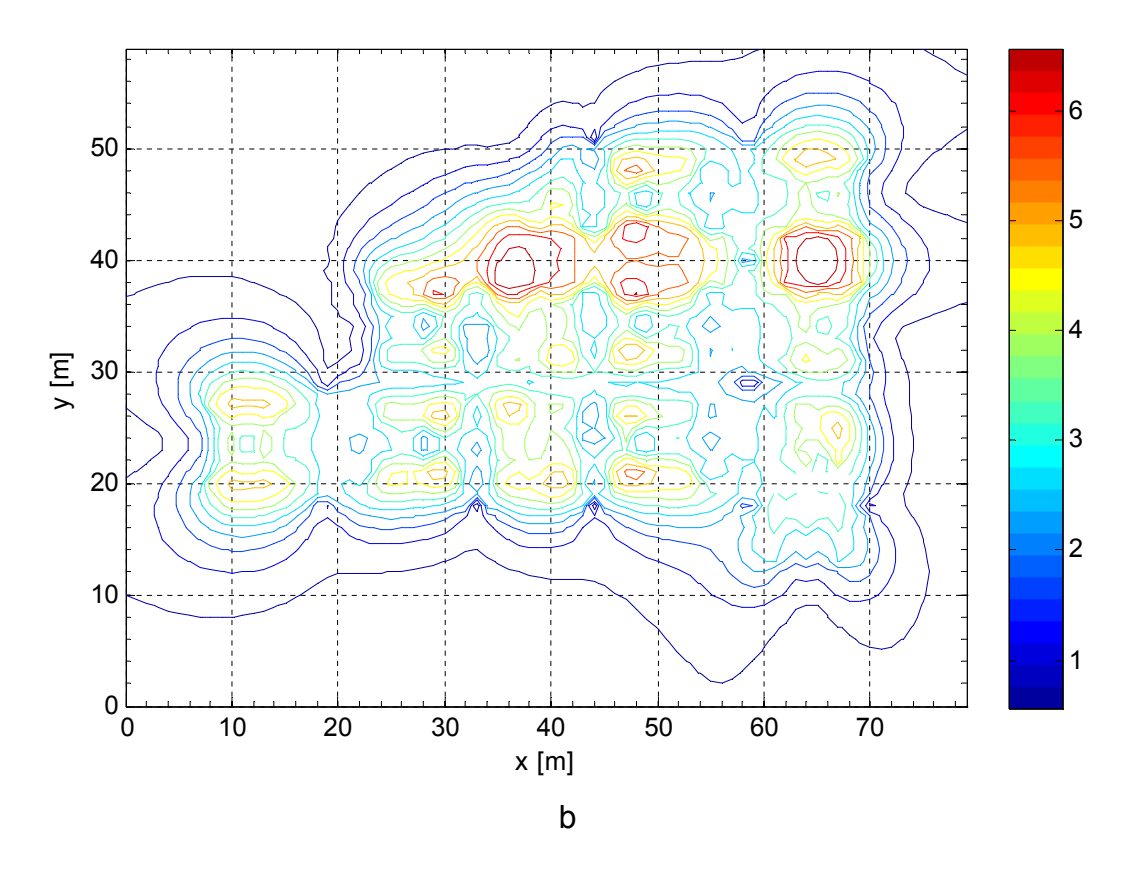

Figura 40 – Intensidade de campo elétrico para o modelo base kV/m. (a) Gráfico de Superfície; (b) Curvas de Nível.

## 4.3.2 Influência da representação dos elementos metálicos

Os elementos metálicos da subestação são basicamente as estruturas metálicas dos pórticos, as bases de equipamentos, transformadores, reatores, cabos para-raios, e cercas. Como estes elementos estão aterrados estes exercem um efeito de blindagem do campo elétrico em suas proximidades.

O campo elétrico para a simulação sem estruturas metálicas é apresentado na Figura 41a. A Figura 41b apresenta a diferença em kV/m entre os valores de campo elétrico calculados com as estruturas metálicas (modelo base apresentado no subitem 2.2.1) e sem estas.

Da Figura 41b observa-se uma grande discrepância entre as simulações com e sem elementos metálicos aterrados, com o maior valor da diferença, 5,49 kV/m, ocorrendo nas coordenadas  $X = 58$  m e  $Y = 40$  m. Este ponto se localiza no interior da estrutura metálica do pórtico, o que evidencia bem o efeito de blindagem supracitado.

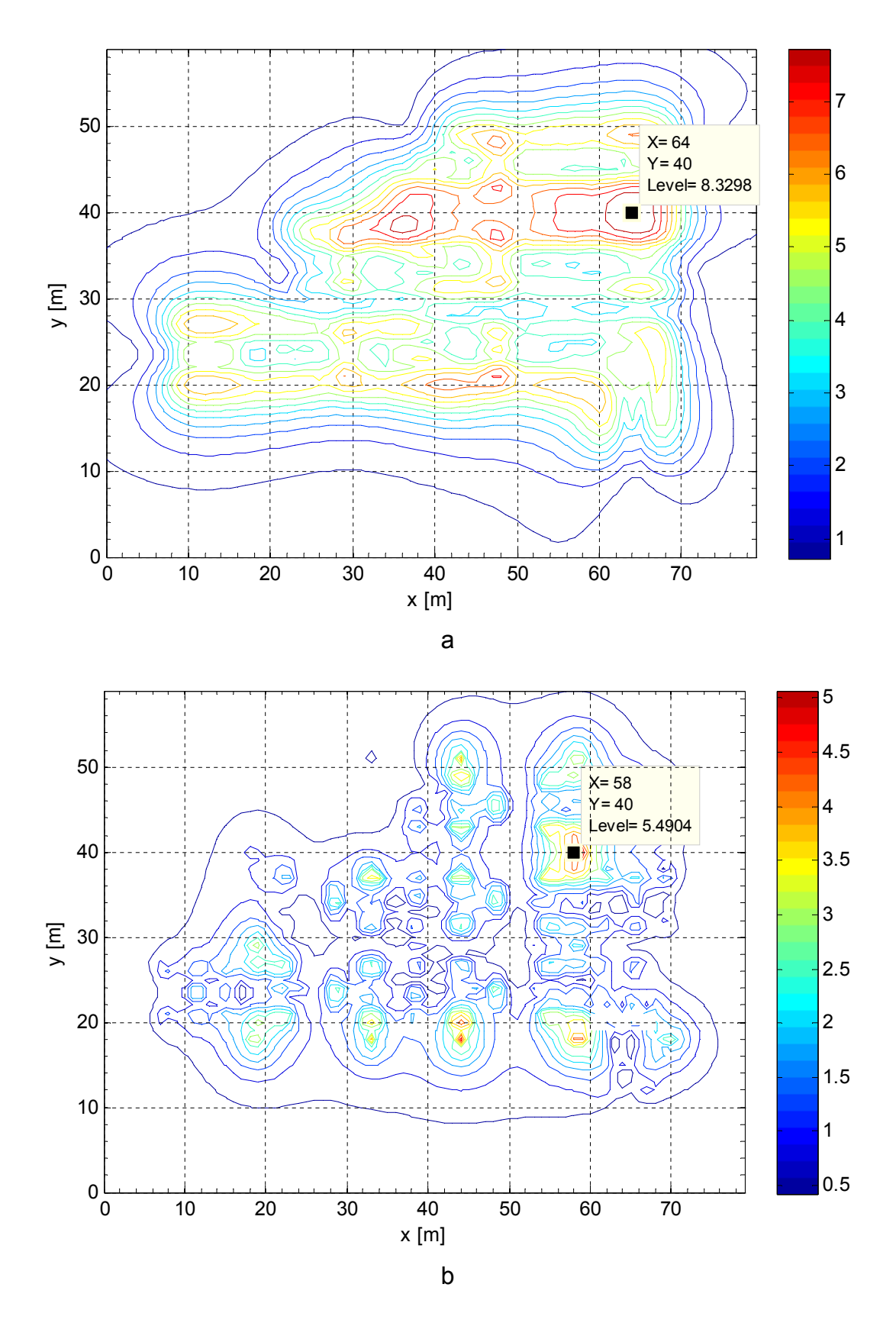

Figura 41 – (a) Intensidade de campo elétrico para o modelo sem elementos metálicos aterrados. (b) Diferença entre as simulações com e sem os elementos metálicos aterrados - kV/m.

Do ponto de vista do máximo valor de campo elétrico, o ponto de ocorrência deste foi o mesmo do caso base, e o valor passou de 7,044 kV/m com as estruturas, para 8,329 kV/m no caso sem as estruturas, o que representa uma elevação de 18,25%.

Estes dados mostram que a representação apenas dos condutores de fase leva a resultados bastante conservadores, sendo de grande importância a representação de elementos metálicos aterrados. Dessa forma Recomenda-se a sua consideração para que não se obtenha resultados muito pessimistas.

#### 4.3.3 Influência da representação dos condutores de potencial flutuante

Os condutores de potencial flutuante são os condutores que se encontram desligados e não aterrados. Nesta situação, tais condutores ficam submetidos a um potencial desconhecido, a priori, que é devido ao acoplamento eletrostático entre os condutores energizados e estes.

A diferença do valor do campo elétrico entre as simulações com e sem os condutores flutuantes é apresentada na Figura 42b. Observa-se que o maior valor ocorre nas coordenadas  $X = 28$  m e  $Y = 42$  m e seu valor foi de 0,046 kV/m. Esta região é justamente onde não existem condutores de fase à altura de 4,5 m.

O valor da máxima diferença de campo elétrico encontrada é extremamente baixo frente aos valores máximos encontrados normalmente no interior de subestações do SEP.

Assim, em termos práticos, a consideração dos condutores de potencial flutuante, nos arranjos usualmente utilizados em subestações, não traz ganhos apreciáveis de precisão, o que justifica sua não utilização.

O máximo valor do campo elétrico e seu ponto de localização não se alteram ficando em 7.04 kV/m nas coordenadas  $X = 65$  m e Y = 40 m.

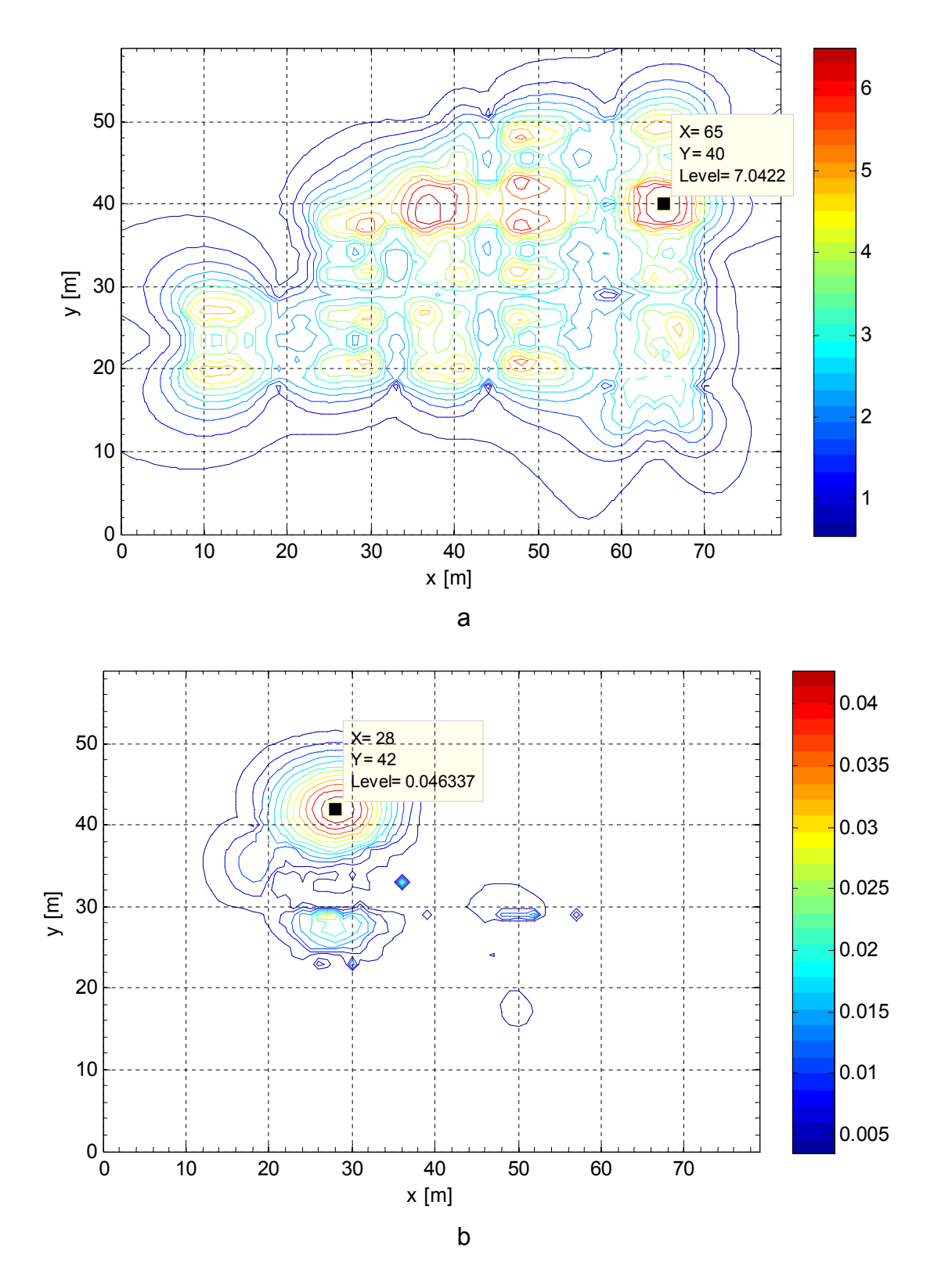

Figura 42 – (a) Intensidade de campo elétrico para o modelo com condutores de potencial flutuante. (b) Diferença entre as simulações com e sem condutores de potencial flutuante kV/m.

# 4.3.4 Influência da representação dos condutores de fase por meio de um condutor de raio equivalente

De acordo com [8], para cálculos de campos elétricos de feixes de condutores regulares (regular bundle) em pontos distantes dos condutores é conveniente representá-los por meio de um condutor equivalente, de diâmetro dado pela equação (11), na qual:  $d_{eq}$  é o diâmetro do condutor equivalente; D o Diâmetro do feixe; n o número de subcondutores do feixe; d o diâmetro dos subcondutores.

$$
d_{eq} = D \cdot \left(\sqrt[n]{\frac{n \cdot d}{D}}\right) \tag{11}
$$

Nesta simulação, nos trechos que utilizam dois condutores CAA Hawk, com diâmetro de 2,18 cm, e um espaçamento de 45,7 cm entre subcondutores, obteve-se um diâmetro equivalente de 14,12 cm.

Os resultados obtidos são apresentados na Figura 43. A Figura 43b mostra o valor da maior diferença encontrada, 0,67 kV/m, a qual ocorreu nas coordenadas  $X = 35$  m e Y = 38 m. Esta diferença representa 9,978% com relação ao modelo base.

Para o ponto de maior campo elétrico, observa-se uma redução de 7,044 kV/m no modelo base para 6,9818 kV/m no modelo com o condutor equivalente, o que representa 0,883 %. Desse modo, apesar do valor da máxima diferença (9,978 %) ser relativamente elevado, no ponto de maior campo elétrico esta ficou em apenas 0,883 %.

Em subestações com mais de um condutor por fase, a utilização de condutores de diâmetro equivalente pode trazer considerável redução de trabalho na modelagem. No entanto, uma das premissas para a utilização deste recurso é que os condutores estejam distantes do ponto de cálculo, o que pode não ocorrer em determinadas situações no interior de subestações, como quando a simulação considera isoladores, uma vez que os condutores e isoladores estão muito próximos e a consideração do condutor equivalente nesta situação pode levar a uma indução de cargas nos isoladores bastante diferente da original. Por outro lado, nos barramentos superiores sua utilização se mostra uma

excelente aproximação. Ressalta-se que quanto maior o diâmetro do condutor maior o erro de potencial na superfície deste.

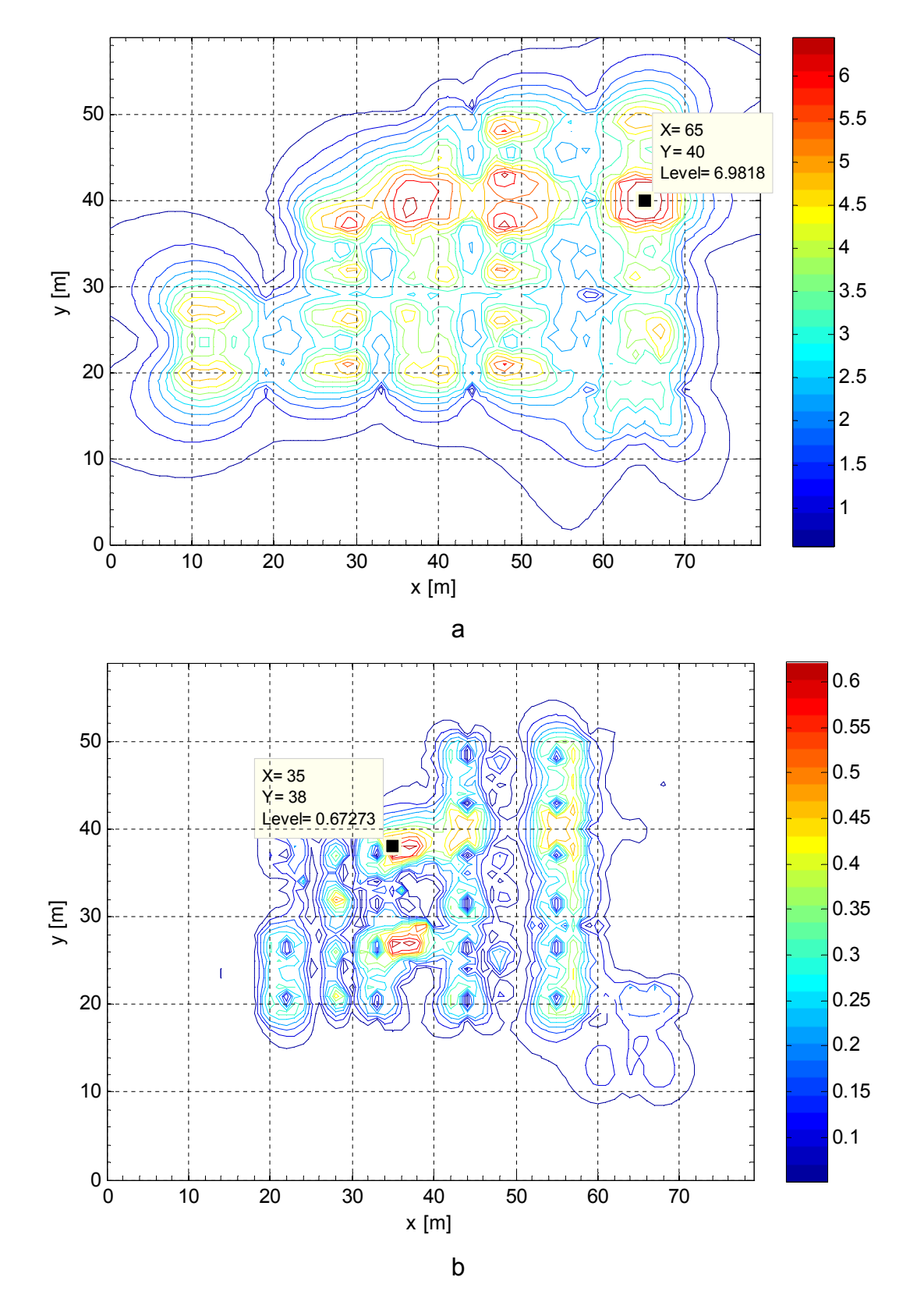

Figura 43 – (a) Intensidade de campo elétrico para o modelo com condutor equivalente. (b) Diferença entre as simulações com e sem condutor equivalente kV/m

#### 4.3.5 Influência da representação das colunas de isoladores

Neste subitem é avaliada a representação das colunas de isoladores no resultado final do campo elétrico no interior da subestação em estudo. A Figura 44a mostra o valor do campo elétrico para a simulação sem os isoladores considerados, enquanto a Figura 44b mostra a diferença entre o modelo em questão e o modelo base.

Da Figura 44b se observam valores bastante elevados de diferença do campo elétrico em determinadas áreas da subestação, com a maior diferença (2,4039 kV/m) ocorrendo nas coordenadas  $X = 28$  m e  $Y = 24$  m, que corresponde às proximidades do disjuntor de linha. De fato, as maiores diferenças foram encontradas nas proximidades dos disjuntores, o que era de se esperar, uma vez que estes equipamentos possuem as maiores colunas de isoladores, as bases metálicas mais baixas e apresentam os pontos mais baixos dos condutores na subestação.

Nas proximidades das chaves seccionadoras da subestação as maiores diferenças foram de aproximadamente 1,0 kV/m. Já, próximo aos demais equipamentos como transformadores de medidas e Isoladores de pedestal as diferenças variaram de 0,5 a 1,5 kV/m.

As diferenças encontradas não são desprezáveis, o que mostra a importância da consideração dos isoladores na determinação da distribuição espacial do campo elétrico com maior precisão.No entanto, para este caso, o ponto onde ocorre a maior diferença não é o ponto de maior intensidade do campo elétrico.

O ponto de maior intensidade do campo elétrico manteve-se o mesmo do modelo base, porém com uma diferença de 0,472 kV/m (pontos máximos mostrados na Figura 44 a para o modelo com isoladores – 7,516 kV/m – e na Figura 40 a para o modelo base – 7,044 kV/m) o que representa uma diferença de 6,7 %.

É importante notar que o campo elétrico se altera de forma abrupta nas proximidades das bases dos equipamentos, o que faz com que o valor da diferença seja extremamente sensível às variações nos pontos de cálculo.

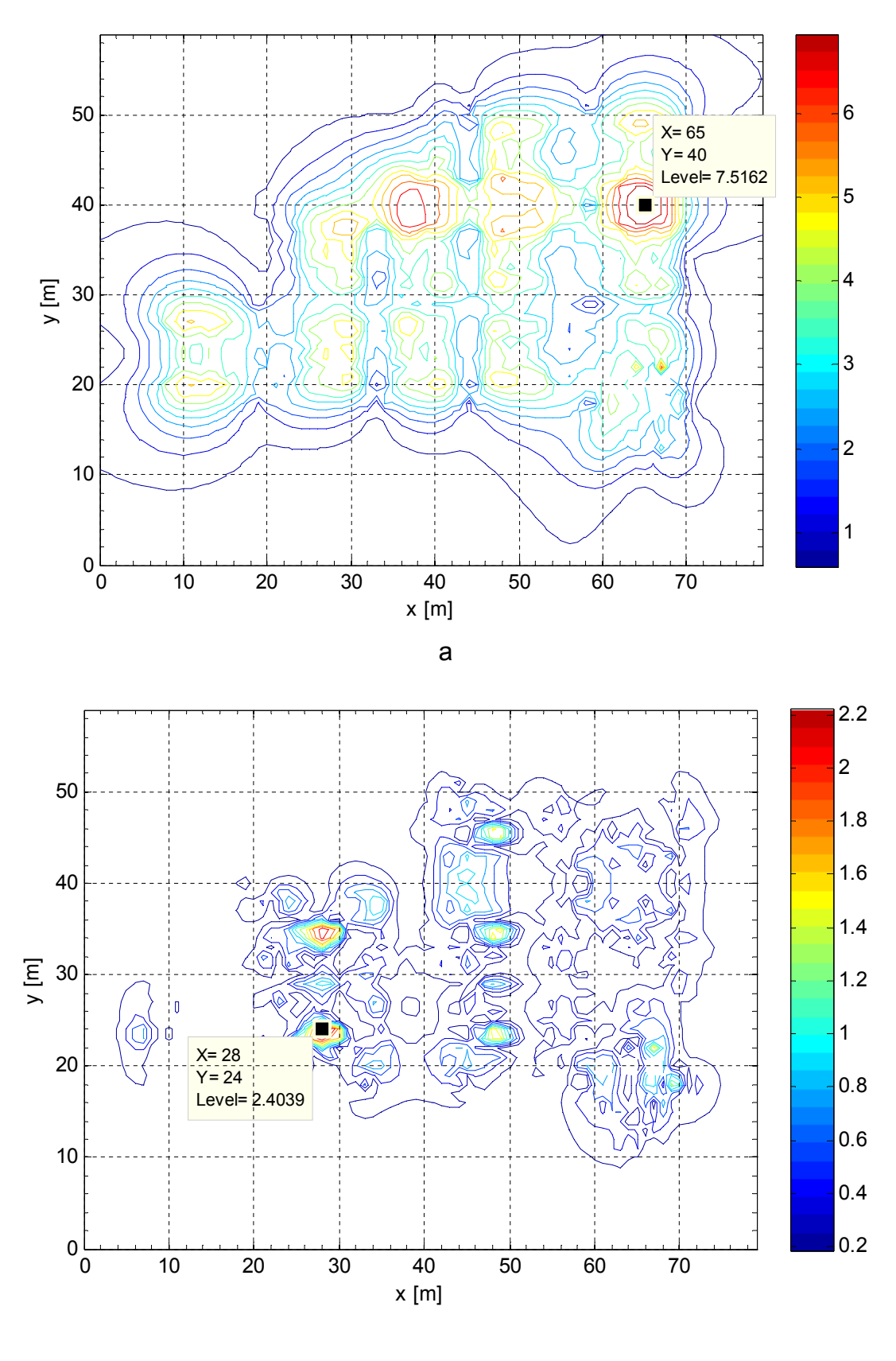

b

Figura 44 –(a) Intensidade de campo elétrico para o modelo com isoladores representados. (b) Diferença entre as simulações com e sem isoladores kV/m.

Deste modo, os resultados obtidos mostram que podem existir grandes diferenças quando da consideração ou não dos isoladores, ainda assim, a diferença no ponto de valor máximo de campo elétrico pode ser baixa. Desse modo sua utilização é recomendada sempre que possível, no entanto, existem problemas de ordem computacional em sua aplicação, o que pode limitar seu uso.

#### 4.3.6 Influência da representação das flechas dos condutores

Modelar as catenárias exatas dos condutores no programa desenvolvido não é possível, no entanto, pode-se discretizá-las em vários segmentos de reta, de modo que, quanto maior o número de segmentos, melhor a aproximação. No modelo base, as catenárias foram aproximadas por quatro segmentos de reta, representando uma flecha de 5% do vão.

Como estabelecido em [2] deve ser considerada a mínima distância entre condutor solo para o cálculo do campo elétrico. Desse modo, o modelo apresentado neste subitem é construído com os condutores sem flechas à sua altura mínima com relação ao solo.

A Figura 45 b mostra que a maior diferença ocorreu nas proximidades da barra II, no ponto  $X = 44$  m e  $Y = 41$  m e foi de 0,524 kV/m, o que representa 10,7% com relação ao modelo base. Vale lembrar que os vãos à altura de 15,5 m e a barra I (localizada próxima à X = 30 m) estão desligados. Caso estes estivessem energizados esta diferença poderia ser acentuada.

É importante notar que esta subestação é pequena, e que no caso de subestações de grande porte, com flechas maiores, as diferenças podem resultar também maiores.

Do ponto de vista do valor máximo, este baixou de 7,044 kV/m para 7,032 kV/m, o que representa 0,17 % com relação ao modelo base.

Desse modo, recomenda-se sua utilização uma vez que sua modelagem não apresenta grandes dificuldades, ainda assim, a utilização de condutores paralelos ao solo em sua altura mínima produz bons resultados;

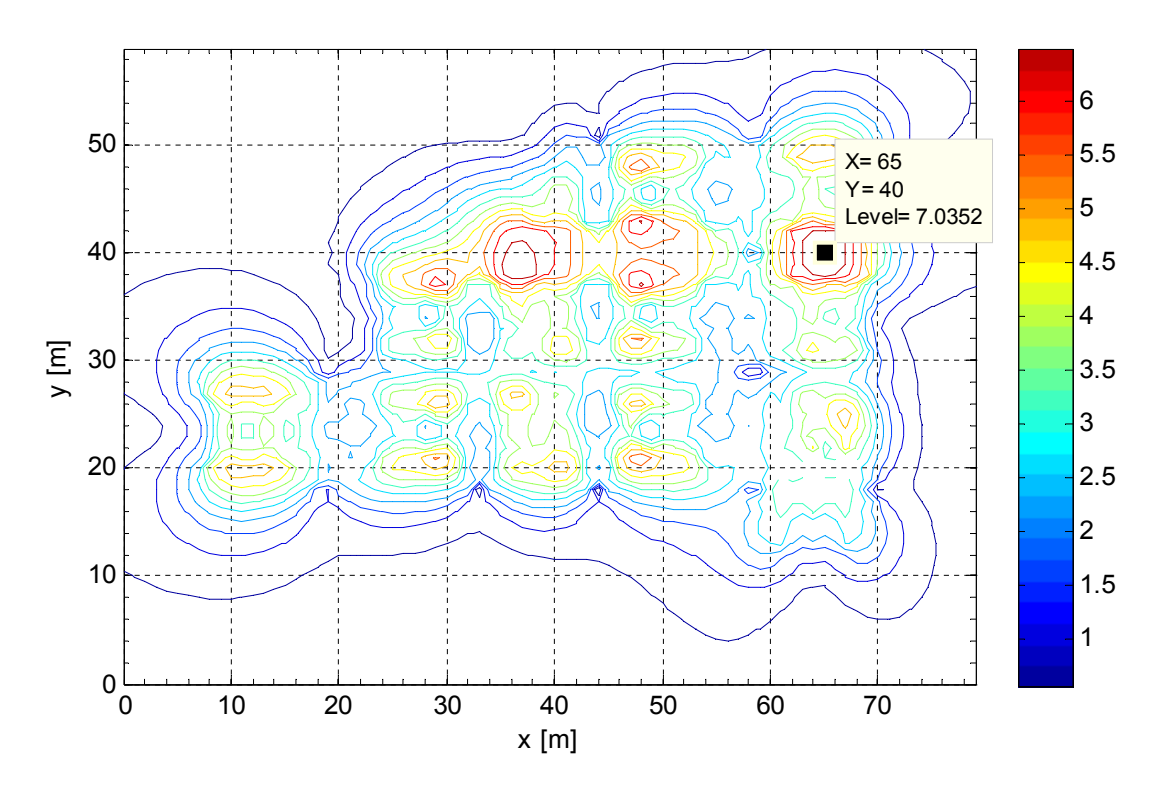

a

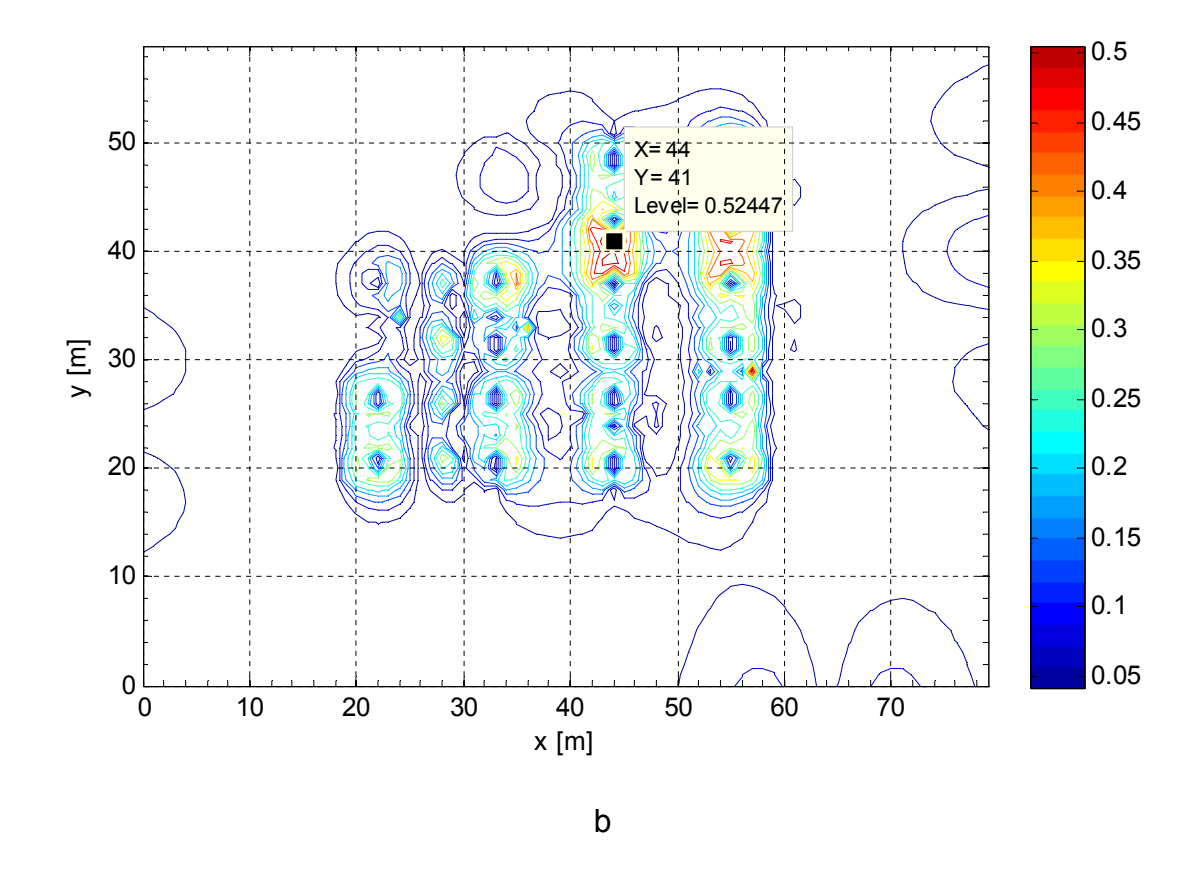

Figura 45 – (a) Intensidade de campo elétrico para o modelo com isoladores representados. (b) Diferença entre as simulações com e sem isoladores kV/m.

## 4.4 Tempo computacional

Para as simulações com todos os condutores e estruturas metálicas representadas (1247 condutores) com 6 segmentos de carga por condutor (sistema linear de ordem 7482), o tempo para a simulação ficou em torno de 30 minutos em um computador com processador Intel i5 2,3 GHz, 64 bits e 8 GB de memória RAM.

Para uma representação adequada dos isoladores foram necessários 50 anéis de carga por coluna de isolador, sendo um total de 150 isoladores modelados. Nesta situação, o sistema linear obtido tem ordem 1247\*6 + 2\*150\*50 = 22482, o que representa um total de 7,53 GB memória para armazenamento da matriz, lembrando que cada elemento da matriz é complexo, ocupando 2 unidades de memória, e um tempo computacional aproximadamente 12 h.

# Capítulo 5 – Conclusões e Recomendações

Este trabalho apresenta os principais aspectos que influenciam o resultado final do cálculo de campo elétrico em subestações de um ponto de vista prático de engenharia, dos quais se pode concluir:

- Influência dos elementos metálicos aterrados: Recomenda-se a sua consideração para que não se obtenha resultados muito pessimistas;
- Influência dos condutores de potencial flutuante: Não apresentam grande influência no resultado final do perfil do campo elétrico no interior de subestações e, portanto, podem ser desconsiderados;
- Influência da utilização de condutores equivalentes: Não é recomendada sua utilização para os condutores mais próximos ao solo, principalmente quando a simulação considere isoladores, uma vez que os isoladores estão muito próximos dos condutores, o que vai contra uma das premissas para a aplicação dos condutores equivalentes. Nos condutores distantes do solo sua utilização se apresenta como uma excelente aproximação;
- Influência das colunas de isoladores: Exercem grande influência no campo elétrico em suas proximidades, no entanto, podem não ser determinantes para se encontrar o maior valor de campo elétrico no interior da subestação. Sua utilização é recomendada sempre que possível, no entanto, existem problemas de ordem computacional em sua aplicação, o que pode limitar seu uso;
- Influência das flechas dos condutores: Recomenda-se sua utilização uma vez que sua modelagem não apresenta grandes dificuldades, ainda assim, a utilização de condutores paralelos ao solo em sua altura mínima produz bons resultados;

Dos resultados obtidos verifica-se que o modelo base, na prática, apresenta resultados satisfatórios, no entanto, sua principal limitação é a não

consideração dos isoladores da subestação, o que pode gerar discrepâncias elevadas nos valores finais.

O software CEMIEE se apresentou uma boa ferramenta na determinação dos valores de campo elétrico no interior de subestações, podendo auxiliar no desenvolvimento de projetos otimizados em relação ao campo elétrico, bem como no cálculo para subestações existentes.

Como continuação e complementação deste trabalho recomenda-se a medição em campo para comparação com os resultados obtidos pelo CEMIEE.

## 5.1 Publicação na Área

A primeira publicação relacionadas a este trabalho consistem no envio de informe Técnico para o XXII SNPTEE – Seminário Nacional de Produção e Transmissão de Energia Elétrica – 2013 Brasília.

SILVA, R. R., MARTINEZ, M. L. B., ALBURGUETTI, L. M.: 'Simulação de campo elétrico em subestações para atendimento a RN 398 ANEEL de março de 2010 - análise paramétrica da influencia do nível de representação no resultado final'. XXII SNPTEE 2013.

# Referencias Bibliográficas

- [1] ICNIRP Guidelines For Limiting Exposure to Time Varying Electric and Magnetic Fields (1Hz – 100 KHz);
- [2] Resolução Normativa ANEEL Nº 398 de 23 de março de 2010;
- [3] Faiz, J., Ojaghi, M.: 'Instructive Review of Computation of Electric Fields using Different Numerical Techniques' Int. J. Engng Ed. Vol. 18, Nº 3, pp 344-356, 2002;
- [4] Krajewski, W.: 'Numerical modeling of the electric field in HV substations', IEEE Proc.-Sci. Meas. Technol. Vol. 151, Nº 4, July 2004;
- [5] Rankovic, A, 'Generalized charge simulation method for calculation of electric field in high voltage substations'; Springer Link, Electrical Engineering– Vol. 92, Issue 2, pp 69-77, July 2010
- [6] Lee BY et al, 'An effective modeling method to analyze the electric field around transmission lines and substations using a generalized finite line charge' IEEE Trans Power Delivery 12(3): 1143-1150 1997;
- [7] Singer, H., Steinbigler, H., and Weiss, P.: 'A charge simulation method for the calculation of high-voltage fields', IEEE Trans. Power Appar. Syst., 1973, 93, pp. 1660–1668;
- [8] EPRI "Transmission Line Reference Book 345 and Above" 1982;
- [9] Malik, N. H. 'A review of charge simulation method and its applications' IEEE Transaction on Electrical Insulation, Vol. 24 Nº 1 pp 3-20, February 1989;
## Anexo1 – Arquivo .lis do ATP utilizado em 3.2.2.

A seguir é apresentado o arquivo .lis de saída do programa ATP da simulação da indução eletrostática para a validação do software CEMIEE apresentada no item 3.2.2.

 --- 29 cardsof disk file readintocard cache cells 1onward.  $---$  Pass 1. Card = 17. Readyto open \$INCLUDE = C:\ATPDraw\ATPDraw5.5\20m.lib  $---$  Pass 1. Card = 23. Readyto open \$INCLUDE = C:\ATPDraw\ATPDraw5.5\95m.lib  $---$  Pass 1. Card = 28. Readyto open \$INCLUDE = C:\ATPDraw\ATPDraw5.5\95m.lib <===>Donewith "/"-cardsortingby data class. Rememberthatthesource file appearsdifferentfrominterpreted input data. AlternativeTransientsProgram (ATP), Watcomtranslation. AllrightsreservedbyCan/Amusergroupof Portland, Oregon, USA. Date (dd-mth-yy) and time ofday (hh.mm.ss) = 06-Feb-13 21.09.41Nameof disk plot file is ATPDRAW\ATPDRAW5.5\EXEMPLO\_TESE.pl4 Consultthe 860-page ATP Rule Book oftheCan/Am EMTP UserGroup in Portland, Oregon, USA. Sourcecode date is 19 December 2003. 6002 10K 192K 900 420K 1200 15K --------------------------------------------------+-------------------------------------------------------------------------------- Descriptiveinterpretationof input data cards. | Input data cardimages are shownbelow, all 80 columns, characterbycharacter 120K 2250 3800 720 1200 72800 510 90K 800 90 254 120K 100K 3K 15K 192K 120 30K 160K 600 210K 300 19 200 012345678901234567890123456789012345678901234567890123456789012345678901234567890 --------------------------------------------------+-------------------------------------------------------------------------------- Blankcardtoterminate EMTP execution. Comment card. KOMPAR > 0. |C data:C:\ATPDRAW\ATPDRAW5.5\EXEMPLO\_TESE.ATP Markercardpreceding new EMTP data case. |BEGIN NEW DATA CASE Comment card. KOMPAR > 0. |C -------------------------------------------------------- Comment card. KOMPAR > 0. |C GeneratedbyATPDRAW fevereiro, quarta-feira 6, 2013 Comment card. KOMPAR > 0. |C A Bonneville Power Administrationprogram Comment card. KOMPAR > 0. |C by H. K. HøidalenatSEfAS/NTNU - NORWAY 1994-2008 Comment card. KOMPAR > 0. |C -------------------------------------------------------- Comment card. KOMPAR > 0. | |C \$DUMMY, XYZ000 Comment card. KOMPAR > 0. |C dT><Tmax><Xopt><Copt> Misc. data. 1.000E-08 1.000E-03 0.000E+ | 1.E-8 .001 Statistics data. 500 1 1 1 1 1 0 0 1 | 500 1 1 1 1 1 1 1 0 0 1 0 Comment card. KOMPAR > 0. |C 1 2 3 4 5 6 7 8 Comment card. KOMPAR > 0. |C 345678901234567890123456789012345678901234567890123456789012345678901234567890 Comment card.  $KOMPAR > 0$ .  $|C \lt n1 \gt\lt n2 \gt\lt ref1 \gt\lt ref2 \gt R \gt L \gt\lt C$ Comment card. KOMPAR > 0. | |C < n1 >< n2 ><ref1><ref2><R >< A >< B ><Leng><><>0 Comment card. KOMPAR > 0. |C \$INCLUDE, C:\ATPDraw\ATPDraw5.5\20m.lib, XX0002, FLUT1#, XX0003, FLUT2# New MOLDAT = 1 (data vintage). |\$VINTAGE, 1 1.189E-01 7.293E+02 2.192E+05 7.293E+02 9.123E-08|-1XX0002XX0003 1.18856E-01 7.29336E+02 2.19238E+05 2.00000E-02 1 1.000E-03 2.053E+02 4.628E+05 2.053E+02 4.321E-08|-2FLUT1 FLUT2 1.00008E-03 2.05251E+02 4.62806E+05 2.00000E-02 1 New MOLDAT = 0 (data vintage).  $|\$VINTAGE, -1,$ Comment card. KOMPAR > 0. |C \$INCLUDE, C:\ATPDraw\ATPDraw5.5\95m.lib, 100KV#, XX0002 New MOLDAT = 1 (data vintage). |\$VINTAGE, 1 5.993E-02 4.901E+02 2.600E+05 4.901E+02 3.461E-07|-1100KV XX0002 5.99281E-02 4.90147E+02 2.60013E+05 9.00000E-02 1 New MOLDAT = 0 (data vintage).  $|\text{SVINTAGE}, -1, -1|$ Comment card. KOMPAR > 0. |C \$INCLUDE, C:\ATPDraw\ATPDraw5.5\95m.lib, XX0003, XX0001 New MOLDAT = 1 (data vintage). |\$VINTAGE, 1 5.993E-02 4.901E+02 2.600E+05 4.901E+02 3.461E-07|-1XX0003XX0001 5.99281E-02 4.90147E+02 2.60013E+05 9.00000E-02 1  $New MOLDAT = 0$  (data vintage).  $|SVINTAGE, -1,$ Blankcardendingbranches. IBR, NTOT = 4 7 |BLANK BRANCH Blankcardending switches. KSWTCH = 0. |BLANK SWITCH Comment card. KOMPAR > 0. |C < n 1><><Ampl. >< Freq. ><Phase/T0>< A1 >< T1 >< TSTART ><TSTOP >  $S$ ource. 1.00E+05 6.00E+01 0.00E+00 -1.00E+00 114100KV 0 1.E5 60. -1. -1. 1.E3 1.E3

Blankcardendselectricsources. KCONST = 1 |BLANK SOURCE

Listof input elementsthat are connectedtoeach node. Onlythephysical connections ofmulti-phaselines are shown (capacitive andinductivecoupling are ignored). Repeatedentriesindicateparallel connections. Switches are included, althoughsources (includingrotatingmachinery) are omitted -- exceptthat U.M. usageproduces extra, internally-defined nodes "UMXXXX". --------------+------------------------------

From bus name| Namesofalladjacentbusses.

--------------+------------------------------ XX0002 |XX0003\*100KV \* XX0003 |XX0002\*XX0001\* FLUT1 |FLUT2 \* FLUT2 |FLUT1 \*

> 100KV |XX0002\* XX0001 |XX0003\*

--------------+------------------------------

Pi-equivalentbranchesofdistributedcircuits are addedtothetableofListSize 3 betweenindices 1and 5.

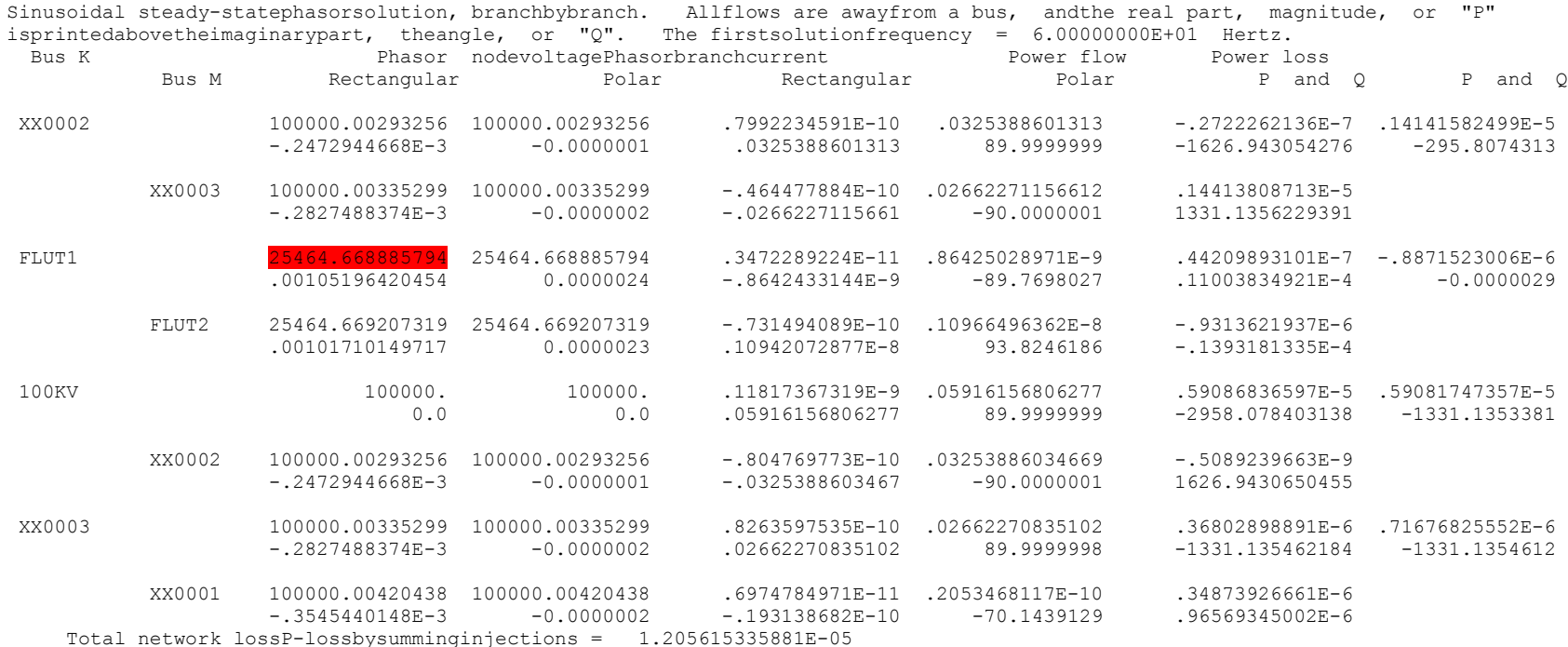